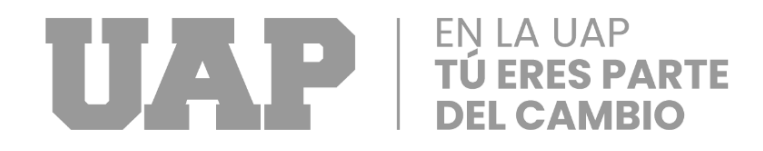

# **UNIVERSIDAD ALAS PERUANAS FACULTAD DE INGENIERÍA Y ARQUITECTURA ESCUELA PROFESIONAL DE INGENIERÍA CIVIL**

# **"EVALUACION DEL DESEMPEÑO SISMICO DEL CENTRO EDUCATIVO LUIS ALBERTO SANCHEZ, LANCHIPA TACNA"**

# **TRABAJO DE SUFICIENCIA PROFESIONAL PARA OPTAR EL TITULO PROFESIONAL DE INGENIERO CIVIL**

**PRESENTADO POR:**

# **Bach. HEIDY ROSA FALCON MAMANI Código ORCID 0000-0002-5268-5924**

# **ASESOR**

# **Mg. David Ramos Piñas Código ORCID 0000-0002-4215-2374**

**LIMA - PERÚ 2022**

#### <span id="page-1-0"></span> **DEDICATORIA**

El presente trabajo está dedicado a mi querida familia mi padre Manuel, mi madre Nely y mi hermano Yeffry a quienes tengo siempre presente en mi mente y mi corazón y que me han enseñado a salir adelante en cualquier circunstancia de la vida gracias por su apoyo incondicional.

Así mismo dedico este trabajo a todas las personas que de alguna manera han sido parte de mi vida y me han motivado y apoyado a lograr mis metas gracias de todo corazón.

### <span id="page-2-0"></span> **AGRADECIMIENTO**

El presente trabajo agradezco a Dios por haberme guiado y bendecido para llegar hasta donde he llegado.

A mi centro de estudio la Universidad Alas Peruanas por darme la oportunidad de realizarme como profesional.

A si mismo agradecer a mi compañero Cristian por su amistad incondicional, ánimos, consejos, apoyo y compañía en los momentos más difíciles de esta carrera.

#### **RESUMEN**

<span id="page-3-0"></span>El proyecto consiste en la evaluación sísmica de un colegio, el cual es la I.E. Luis Alberto Sanchez, el cual busca ampliar sus instalaciones para poder funcionar con una mayor cantidad de alumnos, es por ello que se busca evaluar estructuralmente el colegio, siendo una estructura importante se debe cumplir los límites de la norma E0.30, además de otros requisitos.

En el proceso de cálculo se llegó a la conclusión que la estructura está en perfecto estado y puede soportar una mayor cantidad de niveles, obteniendo los resultados de ductilidad de 8.36 según el método FEMA en la dirección X, para el método del ASCE se tiene un valor de 8.41 en la dirección X, para la dirección Y se tiene un valores de ductilidad de 8.25 para el método del FEMA y para el método del ASCE un valor de 8.56, llegando a la conclusión que el sistema está correctamente diseñado y que tiene resistencia lateral para una mayor cantidad de pisos.

**PALABRAS CLAVES:** Desempeño Estructural, Análisis sísmico, Análisis No Linear, Curva de Capacidad Lateral.

#### **ABSTRACT**

<span id="page-4-0"></span>The project consists of the seismic evaluation of a school, which is the I.E. Luis Alberto Sanchez, which seeks to expand its facilities to be able to function with a greater number of students, which is why it seeks to structurally evaluate the school, being an important structure, the limits of the E0.30 standard must be met, in addition to others requirements.

In the calculation process, it was concluded that the structure is in perfect condition and can support a greater number of levels, obtaining ductility results of 8.36 according to the FEMA method in the X direction, for the ASCE method there is a value of 8.41 in the X direction, for the Y direction there is a ductility value of 8.25 for the FEMA method and for the ASCE method a value of 8.56, reaching the conclusion that the system is correctly designed and that it has resistance side for a larger number of floors.

.

**KEY WORDS:** Structural Performance, Seismic Analysis, Nonlinear Analysis, Lateral Capacity Curve.

#### **INTRODUCCION**

<span id="page-5-0"></span>El proyecto consiste en la determinación del estado estructural del centro educativo Luis Alberto Sanchez, Lanchipa de Tacna, para ello se hace una determinación de las propiedades dinámicas, sobre todo de las propiedades del concreto armado, considerando que las dimensiones y arreglos de acero colocados en los planos van acorde con el proyecto mostrado, por otro lado se muestra como las curvas de análisis de desempeño estructural, como el caso del análisis push over son bastante reales para la estimación de los resultados de desplazamiento lateral, también se muestra como algunas de las debilidades del sistema pueden ser reflejadas por medio de un análisis no linear, es por ello que se evalúan las características de la edificación, con ello se calculan las curvas de capacidad lateral, donde se puedo verificar que la estructura si tiene problemas y es por ello que se modifica su comportamiento.

El capítulo I muestra las características de la empresa, sus antecedentes, su organización y las metas que este persigue.

El capítulo II muestra la realidad problemática del proyecto, los objetivos a cumplir y así como los posibles resultados esperados para poder validar las respuestas.

El capítulo III consiste en el desarrollo del proyecto calculado las propiedades dinámicas y verificando las dimensiones, con lo que se calcula la forma en que estos mejoran.

VI

El capítulo IV muestra el diseño de la metodología de todo el proyecto, explicando las propiedades que se busca cambiar y el proceso de cómo conseguirlo.

El capítulo V muestra las conclusiones y recomendaciones del proyecto, los cuales se guían del resultado obtenido en el procedimiento

El capítulo VI muestra el glosario de términos y otras informaciones complementarias.

El capítulo VII muestra el índice de tablas, figuras y otros índices necesarios para el proyecto.

El Capítulo VIII, se describe los anexos N°1 y N°2.

## **TABLA DE CONTENIDOS**

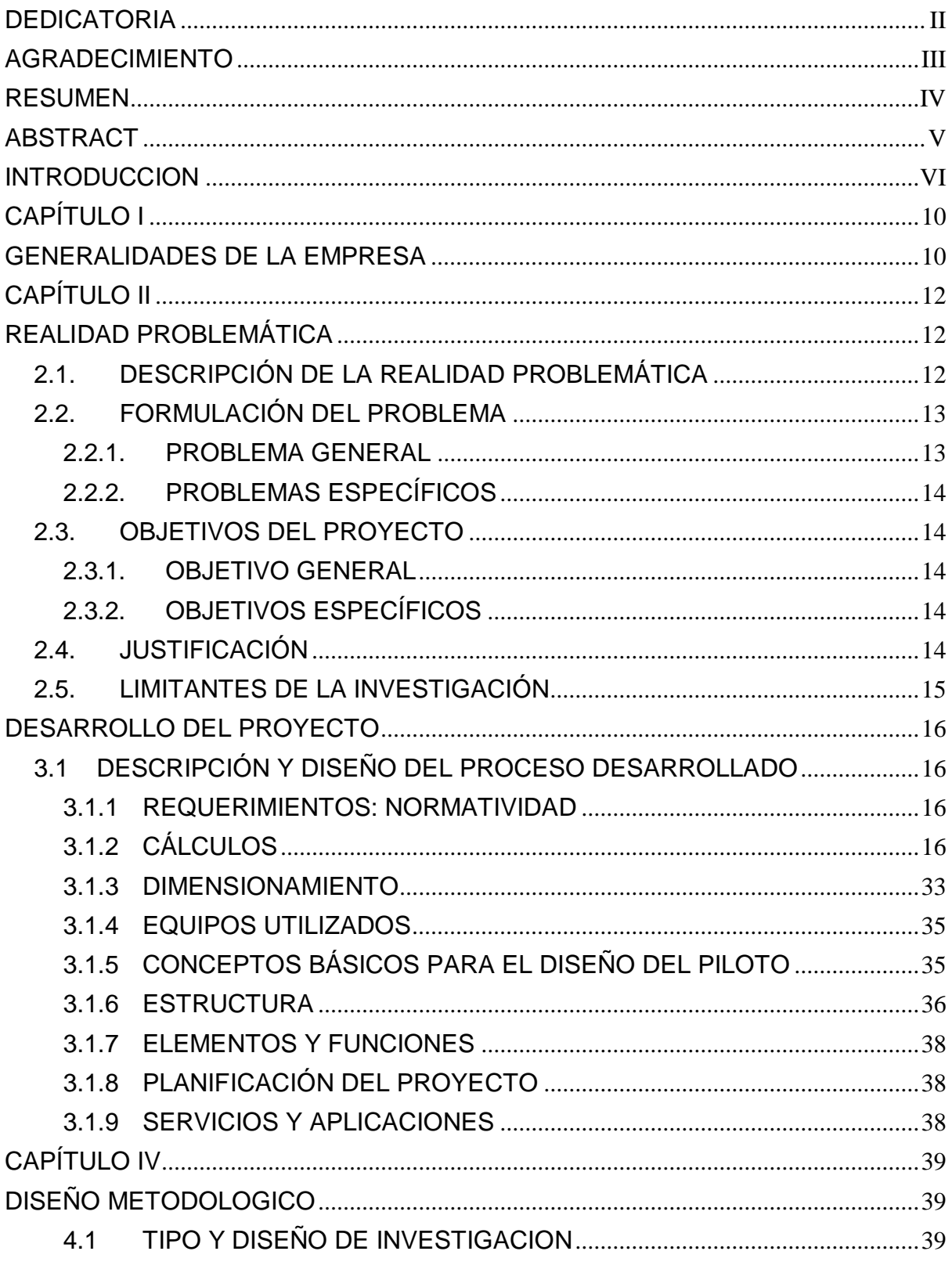

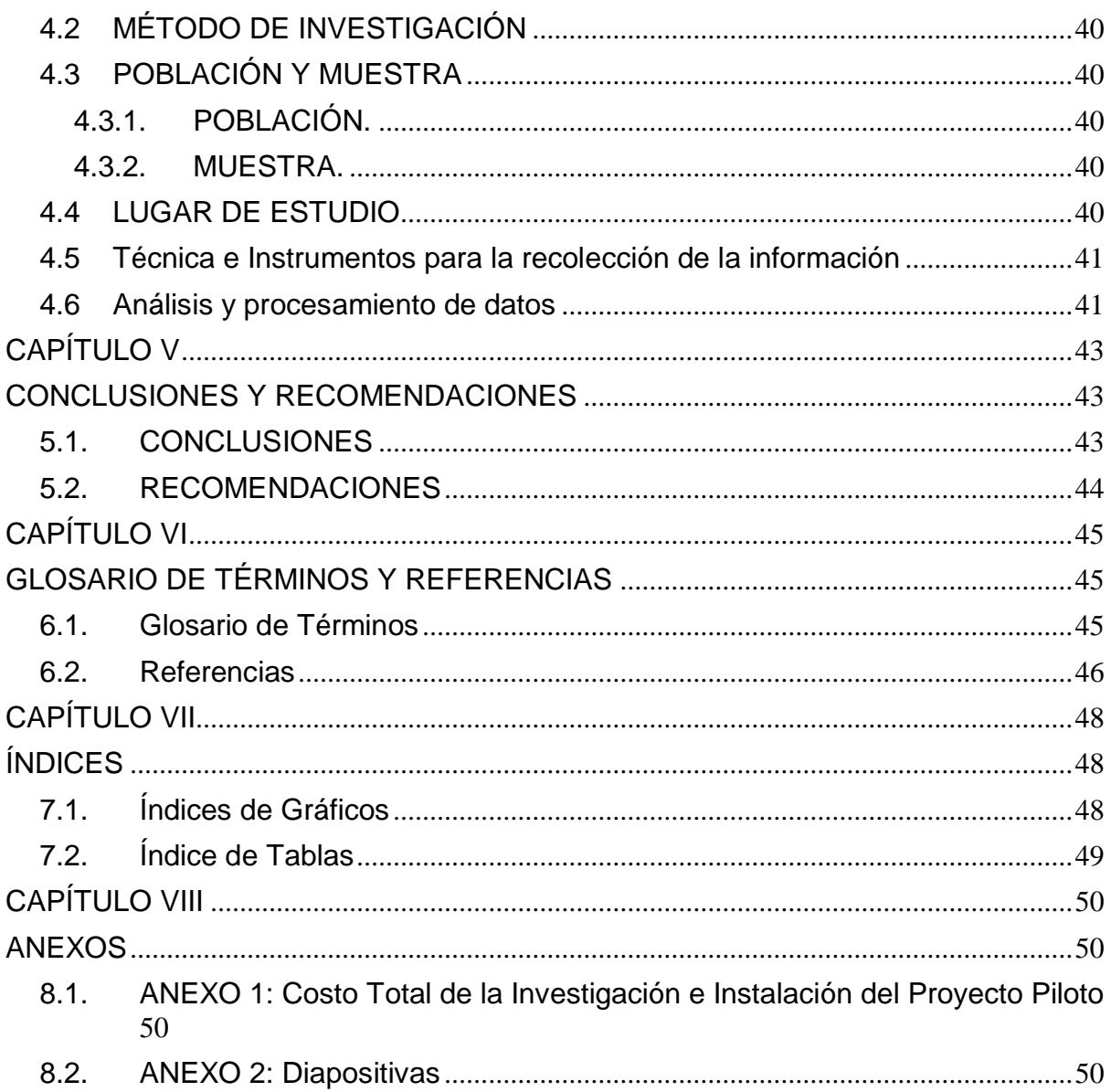

# **CAPÍTULO I**

#### **GENERALIDADES DE LA EMPRESA**

#### <span id="page-9-1"></span><span id="page-9-0"></span>**1.1. ANTECEDENTES DE LA EMPRESA**

La empresa es el gobierno regional de Tacna, el cual ha venido realizando obras para todo Tacna durante los últimos años, la empresa tiene como finalidad hacer trasparente todo el funcionamiento de trámites, gestión y los procesos que sean del requerimiento público, como pueden ser las obras u otros, es por ello que el gobierno regional de Tacna busca promover el desarrollo de Tacna, en este caso mediante la educación se busca ampliar este colegio, para que se tenga una mejor instalación que pueda albergar a más alumnos, es por ello que primero se realiza un análisis no linear del estado actual de la edificación, para luego hacer las propuestas de mejora y otras propuestas que sean necesarias .

#### **1.2. PERFIL DE LA EMPRESA**

La empresa es el área de infraestructura del gobierno regional de Tacna, la cual se encarga de evaluar los proyecto, verificar su viabilidad, para luego armar proyectos que consideren como se puede beneficiar la población, así como proyectos de elaboración y construcción de todas las instalaciones necesarias, es por ello que el proceso de elaboración de un expediente técnico en el gobierno regional de Tacna conlleva varios pasos y es necesario para la trasparencia de dicho proceso.

## **1.3. ACTIVIDADES DE LA EMPRESA**

### **1.3.1.MISION**

La misión es promover el desarrollo de la zona, en base a su integridad y sostenibilidad, la región de Tacna necesita una gestión trasparente, que aplique un tema de competitividad frente a otras gestiones, así como la identidad cultural del proyecto.

### **1.3.2.VISION**

La visión es lograr una Tacna con una capacidad competitiva, logrando desarrollar sostenibilidad y un grupo de desarrollo de ciudadanos felices, los cuales también desarrollen una identidad cultural.

# **CAPÍTULO II**

## **REALIDAD PROBLEMÁTICA**

### <span id="page-11-2"></span><span id="page-11-1"></span><span id="page-11-0"></span>**2.1. DESCRIPCIÓN DE LA REALIDAD PROBLEMÁTICA**

Durante toda la vida de los proyectos estructurales, estos estan continuamente sometidos a cargas externas, las cuales no son faciles de predecir ya sea porque los sismos son de origen muy impredecible, es por ello que se deben usar herramientas para monotorizar los lugares donde los sismos tienen probabilidad de ocurrir, asi como el uso de estadistica para determinar los posibles valores que deben obtener para realizar el analisis sismico.

Las zonas sismicas consisten en zonas que afectan directamente las edificaciones, incluyendoles movimientos bruscos referentes a los cuales se debe realizar el diseño, dado que las estructuras puedan fallar por cargas externas, en base a ello las zonas sismicas pertenecientes al circulo de fuego del pacifico son las que mas problemas tienen y deben superarlo con un buen diseño, por otro lado la determinacion de la resistencia y ductilidad de los elementos de concreto no es una tarea sencilla, estos metodos mas sofisticados necesitan de buenas estimaciones, considerando que gran parte de las estructuras muchas veces sufren problemas como la autoconstruccion, contruccion pero no supervisada o problemas parecidos, lo cual lo vuelve dificil de predecir, las estructutras estan diseñadas en base a estereotipos de perfeccion , simplicidad y de armonia entre sus elementos, cuando se realiza una ejecucion desorganizada, mala propuesta u otros casos donde se alteran todos estos modelos, no se puede estimar con certeza como es que la estructura se comporta.

La determinacion del estado actual de las estructuras comprende el estudio de los materiales, la modificacion de las propiedades dinamicas de los sismos, ya se agregando secciones o añadiendo dispositivos externos a las estructuras, los cuales modifican los resultados volviendo el sistema mas dinamico y funcional.

El problema de estos metodos radica en la cantidad de data que necesitan, dado que no solo se necesitan secciones o cargas sismicas estimadas por medio de la norma, sino que se necesitan estimaciones del estado de los materiales, los cuales a su vez son productos de ecuaciones empiricas , pruebas de laboratorio o estimaciones de expertos, es por ello que no pueden ser manejados de manera simple.

#### <span id="page-12-0"></span>**2.2. FORMULACIÓN DEL PROBLEMA**

#### <span id="page-12-1"></span>**2.2.1.PROBLEMA GENERAL**

- ¿Cómo evaluar el desempeño estructural del Centro Educativo Luis Alberto Sanchez, Lanchipa Tacna?

13

# <span id="page-13-0"></span>**2.2.2.PROBLEMAS ESPECÍFICOS**

- a) ¿Qué secciones tiene propuestas el Centro Educativo Luis Alberto Sanchez, Lanchipa Tacna?
- b) ¿Cómo realizar el análisis no linear estático del Centro Educativo Luis Alberto Sanchez, Lanchipa Tacna?
- c) ¿Cómo identificar el estado del Centro Educativo Luis Alberto Sanchez, Lanchipa Tacna, producto del análisis no linear?

## <span id="page-13-1"></span>**2.3. OBJETIVOS DEL PROYECTO**

### <span id="page-13-2"></span>**2.3.1.OBJETIVO GENERAL**

- Evaluar el desempeño estructural del Centro Educativo Luis Alberto Sanchez, Lanchipa Tacna.

## <span id="page-13-3"></span>**2.3.2.OBJETIVOS ESPECÍFICOS**

- a) Determinar las secciones propuestas para el Centro Educativo Luis Alberto Sanchez, Lanchipa Tacna.
- b) Realizar el análisis no linear estático del Centro Educativo Luis Alberto Sanchez, Lanchipa Tacna.
- c) Identificar el estado del Centro Educativo Luis Alberto Sanchez, Lanchia Tacna, producto del análisis no linear.

## <span id="page-13-4"></span>**2.4. JUSTIFICACIÓN**

Las propuestas de reforzamiento estructural en edificaciones muchas veces son conservativos, dado que realizan solamente análisis estáticos, sin embargo esto es posible cuando se utilizan sistemas de protección sísmica, los cuales generalmente dejan en un estado linear a la edificación, con poco efecto no linear, es por ello que en términos de costos muchas veces es más rentable utilizar análisis más complejos para determinar los efectos sobre las estructuras, para luego utilizar estos resultados para poder hacer estimaciones, en el caso de las estructuras de concreto armado esto es más complicado, dado que el concreto tiene un alto efecto no linear sobre el mismo, los cual lo vuelve más complicado de predecir y de utilizar, el método no linear funciona también en estructuras de acero, donde es mucho más real la determinación de dichos efectos no linares, es tanta la precisión alcanzada que muchas veces estos no se aplican de manera obligatoria, esto porque el comportamiento es altamente predecible.

#### <span id="page-14-0"></span>**2.5. LIMITANTES DE LA INVESTIGACIÓN**

- Se está usando una estructura referente al proyecto, la cual refleja las características de la estructura existente, ya sea con sus defectos o problemas puntuales, los cuales pueden repartirse o no repetirse en las estructuras, es por ello que este ejemplo es puntual solamente.
- Se está haciendo uso de planos estructurales que reflejan aparentemente el estado real de la edificación, como siempre en todo proyecto no es posible reflejar todo el comportamiento estructural con solo planos , no se puede validar todo el contenido con solo tener un plano.
- Se hará uso de estimaciones sobre el comportamiento estructural del proyecto, dado que se necesita considerar las deformaciones del concreto, acero y la cantidad de años que pasan en la estructura, para poder determinar el estado de la estructura.

# **CAPÍTULO III**

# **DESARROLLO DEL PROYECTO**

# <span id="page-15-1"></span><span id="page-15-0"></span>**3.1 DESCRIPCIÓN Y DISEÑO DEL PROCESO DESARROLLADO**

### <span id="page-15-2"></span>**3.1.1 REQUERIMIENTOS: NORMATIVIDAD**

Las Normas Técnicas que se han usado para el proyecto son:

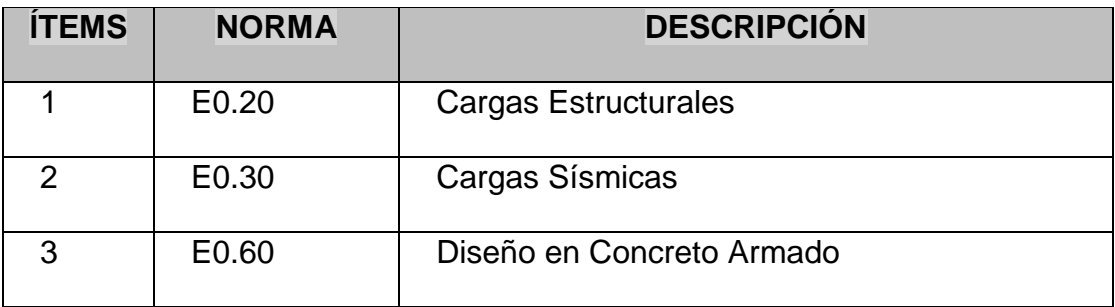

#### **Tabla 1: Normativa utilizada (Fuente: Propia)**

<span id="page-15-4"></span>Las normas sísmicas usadas para realizar este procedimiento son las normas sísmicas, cargas de gravedad y sísmicas.

# <span id="page-15-3"></span>**3.1.2 CÁLCULOS**

Para el proceso de cálculos se han desarrollado las siguientes secciones:

#### **Evaluación de las dimensiones actuales**

Para escoger las dimensiones del proyecto es necesario tomar las medidas del terreno, considerar la propuesta de arquitectura y con ello evaluar una estructuración para el proyecto, con ello se realiza el primer paso, que consiste en evaluar las luces de los ejes y realizar una propuesta del peralte de la sección, la cual tiene un ancho de 0.25 con un peralte de L/11.

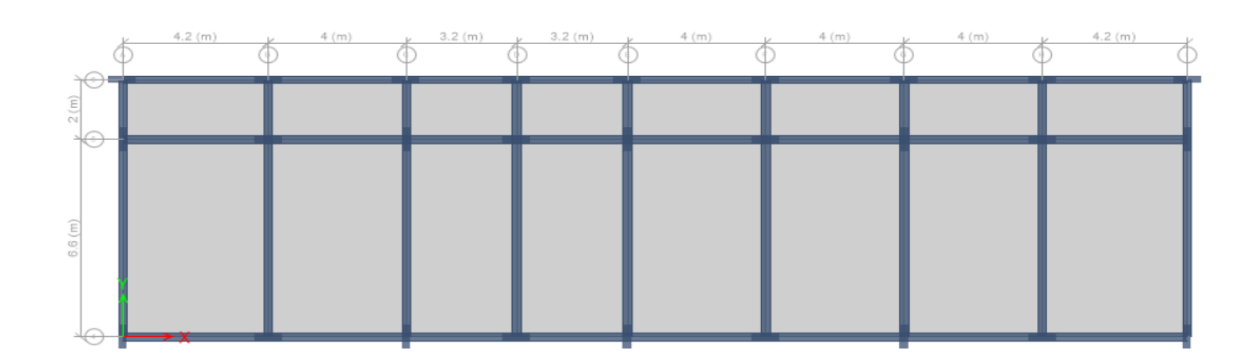

#### **Figura 1: Modelo Numérico (Fuente: ETABS v17)**

<span id="page-16-0"></span>Como se puede ver las dimensiones máximas son de 6.6m para lo cual se va hacer uso de una tabla donde se calculen los valores de peraltes, obteniendo unos valores de anchos de columna de 0.25X0.80, con unas vigas de 0.25X0.50, la ultima es producto de dividir L/11, además de avaluar estos resultados con respecto a la estructura existente real.

Con lo que se obtiene una estructura con las dimensiones siguientes:

<span id="page-16-1"></span>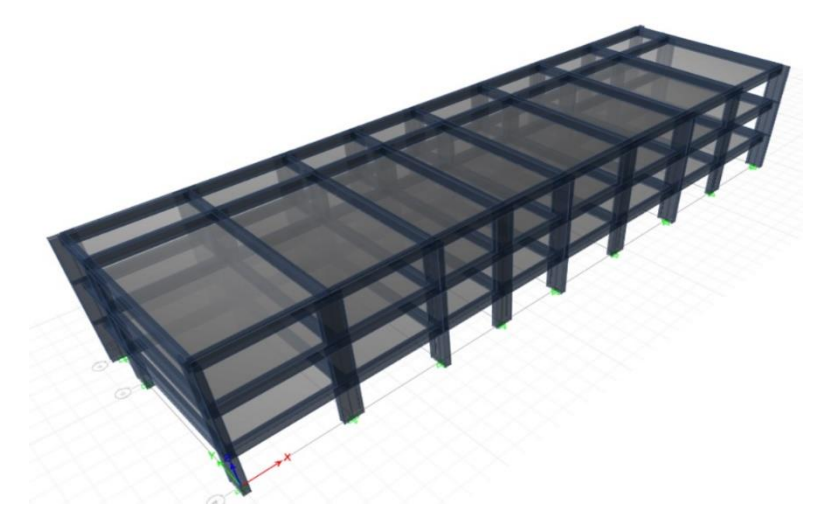

**Figura 2: Modelo 3D (Fuente: ETABS v17)**

#### **Evaluación de los materiales y propiedades**

Los materiales son concreto armado, además de acero estructural, estos se han definido en el programa con las siguientes, los cuales tienen los materiales siguientes:

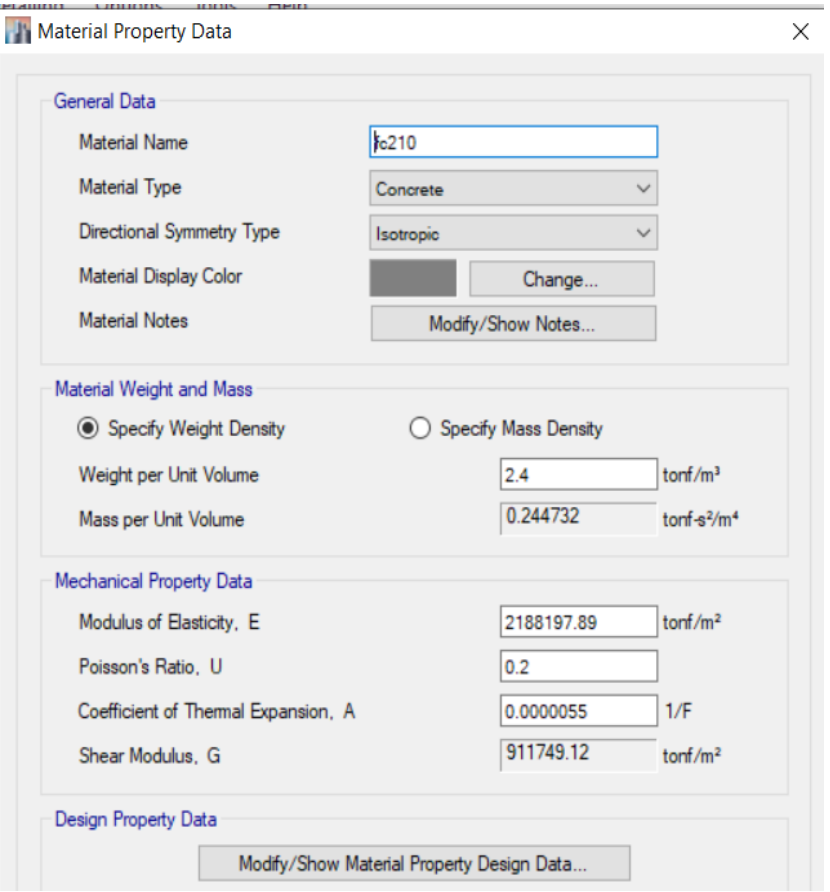

**Figura 3: Propiedades de Material fc 210 (Fuente: ETABS)**

<span id="page-17-0"></span>Las propiedades del concreto armado se pueden ver en cada uno de los formularios, se está modificando el módulo de elasticidad, las propiedades del concreto armado y otros que sean necesarios en el proceso de los cálculos.

Para el caso de las propiedades del acero estructural tenemos lo siguiente:

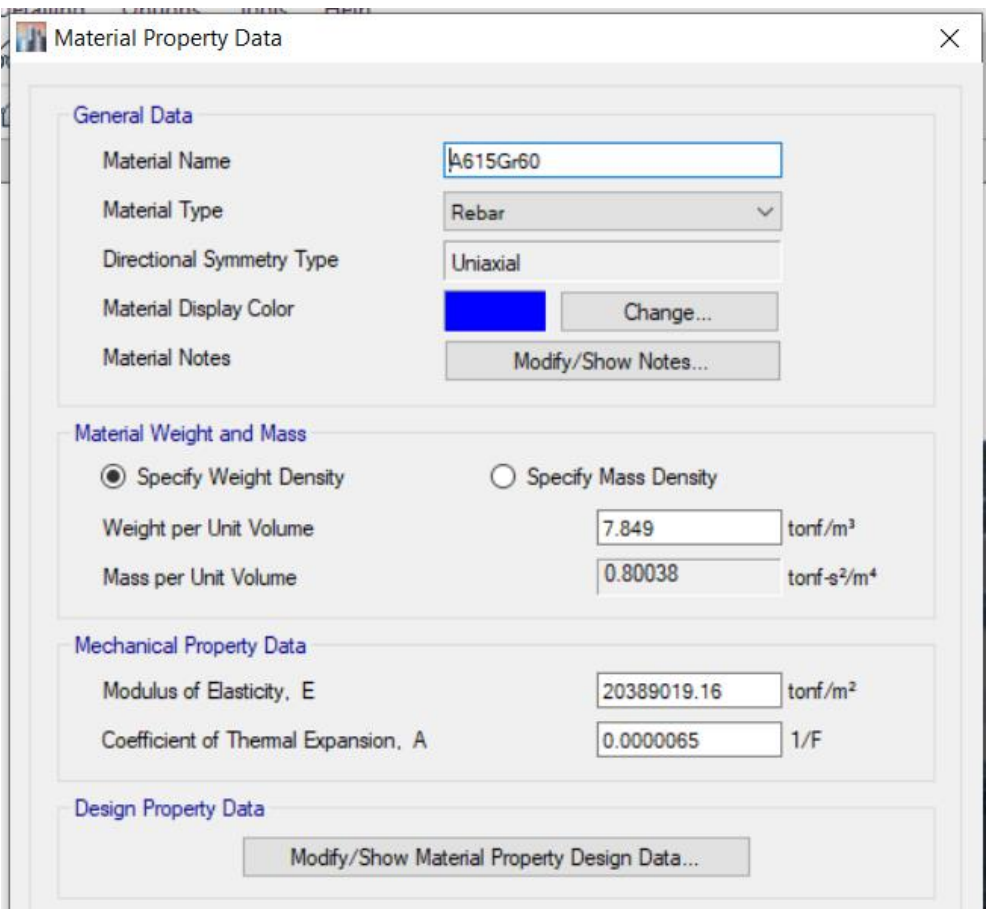

#### **Figura 4: Propiedades de Material Acero Estructural (Fuente: ETABS 17)**

<span id="page-18-0"></span>Las estructuras luego de haber sido asignadas en materiales, se procede a asignarles cargas, por lo que se debe de definir las propiedades de la losa, las cuales tiene un diafragma, consideran una repartición de cargas en dos direcciones como se puede ver:

Pesos Propios:

Peso de concreto armado 2.4tonf/m3

Peso de acabados 0.2 tonf/m2

Peso de Tabiquería Móvil 0.2 tonf/m2

Donde la reasignación de cargas queda como se puede ver en la imagen:

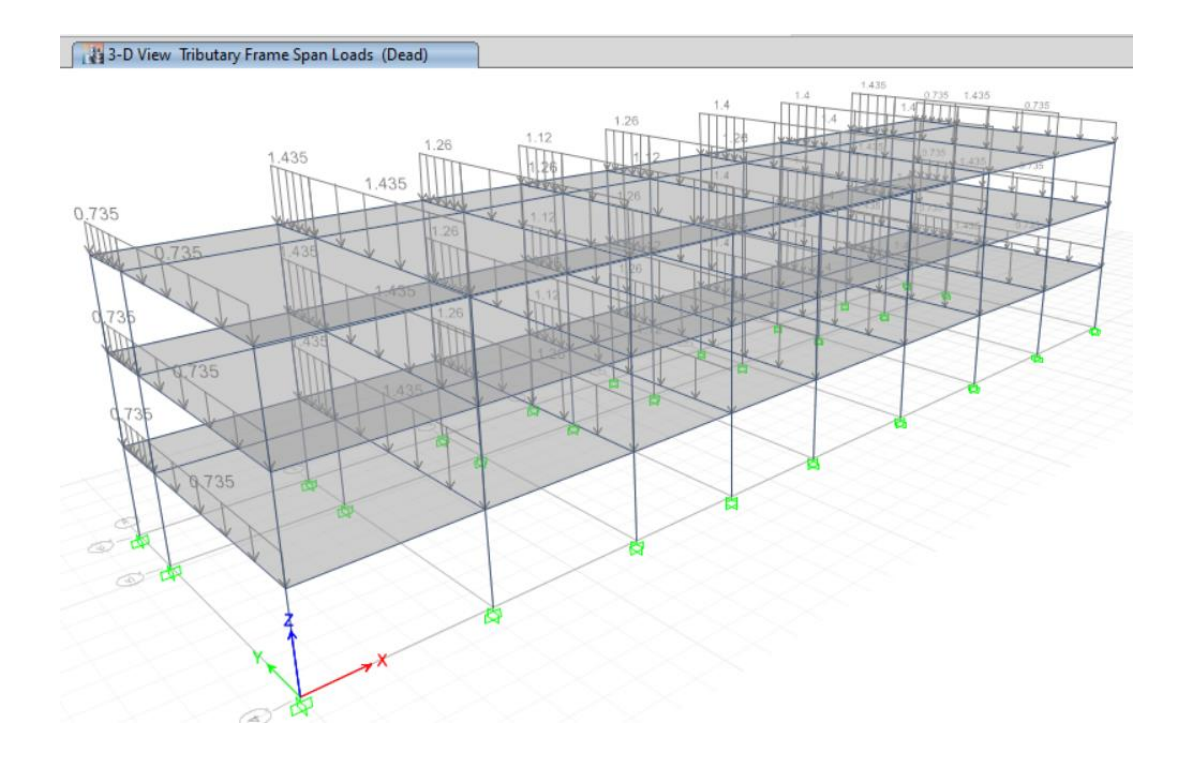

**Figura 5: Repartición de cargas estructurales (Fuente: ETABS)**

<span id="page-19-0"></span>Un paso importante es la colocación de las cargas de gravedad, las cuales se asignan sobre todas las losas del proyecto, así mismo están reparten toda la carga , dado que el desplazamiento lateral de la estructura y su capacidad se refleja por el movimiento de una fuerza lateral:

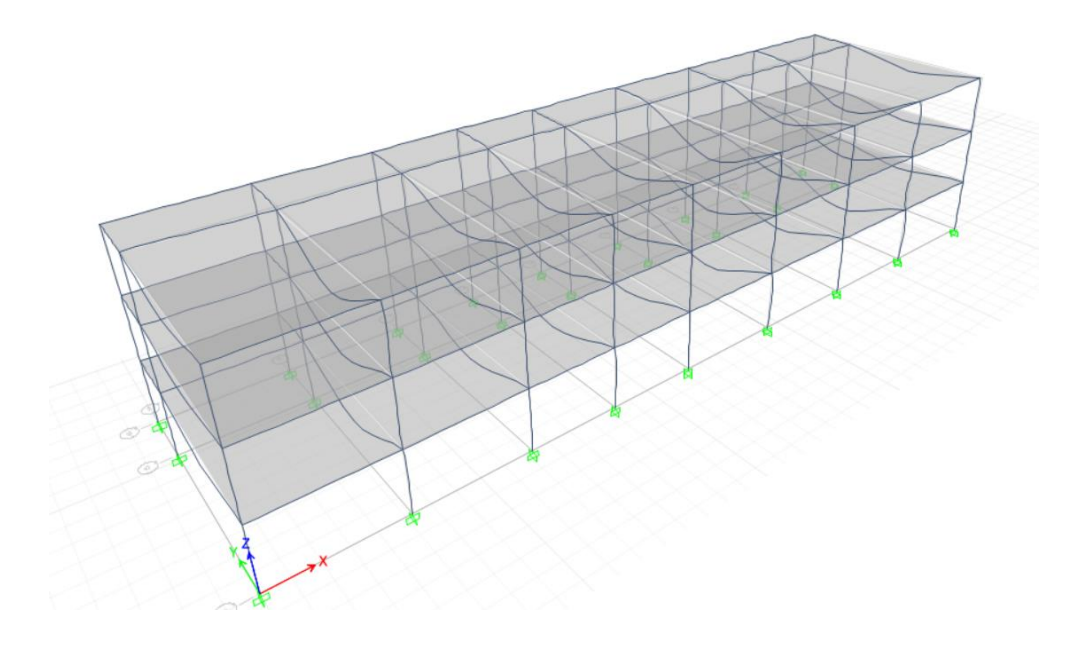

<span id="page-19-1"></span>**Figura 6: Asignación de cargas de gravedad (Fuente: Propia)**

Una vez colocado las cargas de gravedad se debe definir las cargas sísmicas, para ello es necesario primero definir los parámetros sísmicos, los cuales tienen los siguientes valores:

Z: 0.35

U: 1

C: 2.5

S: 1.2

R: 1

Lo cual da como resultado el espectro sísmico que se debe de colocar en la estructura, para que esta pueda sacar el cortante y aplicarlo al modelo estructural, para luego verificar el desplazamiento de la estructura, este último desplazamiento de la estructura se mide en desplazamientos relativos, los cuales son la diferencia del desplazamiento propio del nivel respecto al piso anterior, considerando la altura del piso , realizando esta división se obtiene:

<span id="page-20-0"></span>

| <b>Story</b> | Load<br>Case/Com<br>bo | <b>Direction</b> | <b>Drift</b> | Ladeo |  |  |
|--------------|------------------------|------------------|--------------|-------|--|--|
| Story3       | SismoX                 |                  | 0.000273     | 2.184 |  |  |
| Story2       | SismoX                 |                  | 0.000354     | 2.832 |  |  |
| Story1       | SismoX                 |                  | 0.000237     | 1.896 |  |  |

**Tabla 2: Desplazamiento en X (Fuente: Propia)**

Los resultados muestran como la estructura con el reforzamiento propuesto no llega a pasar los límites de la norma, pero esto bajo los desplazamientos relativos.

<span id="page-21-1"></span>

| <b>Story</b> | Load<br>Case/Com<br>bo | <b>Direction</b> | <b>Drift</b> | Ladeo |  |  |
|--------------|------------------------|------------------|--------------|-------|--|--|
| Story3       | SismoY                 |                  | 0.00049      | 3.92  |  |  |
| Story2       | SismoY                 |                  | 0.000615     | 4.92  |  |  |
| Story1       | SismoY                 |                  | 0.000404     | 3.232 |  |  |

**Tabla 3: Desplazamiento en Y (Fuente: Propia)**

Con los desplazamientos verificados es posible pasar a ver las fuerzas en los elementos, para ello se toman los diagramas de momentos y se verifican que tengan la forma que se espera, deben contener las fuerzas de cargas de gravedad en las vigas y tener las fuerzas sísmicas en las columnas, lo que puede verse en la siguiente imagen:

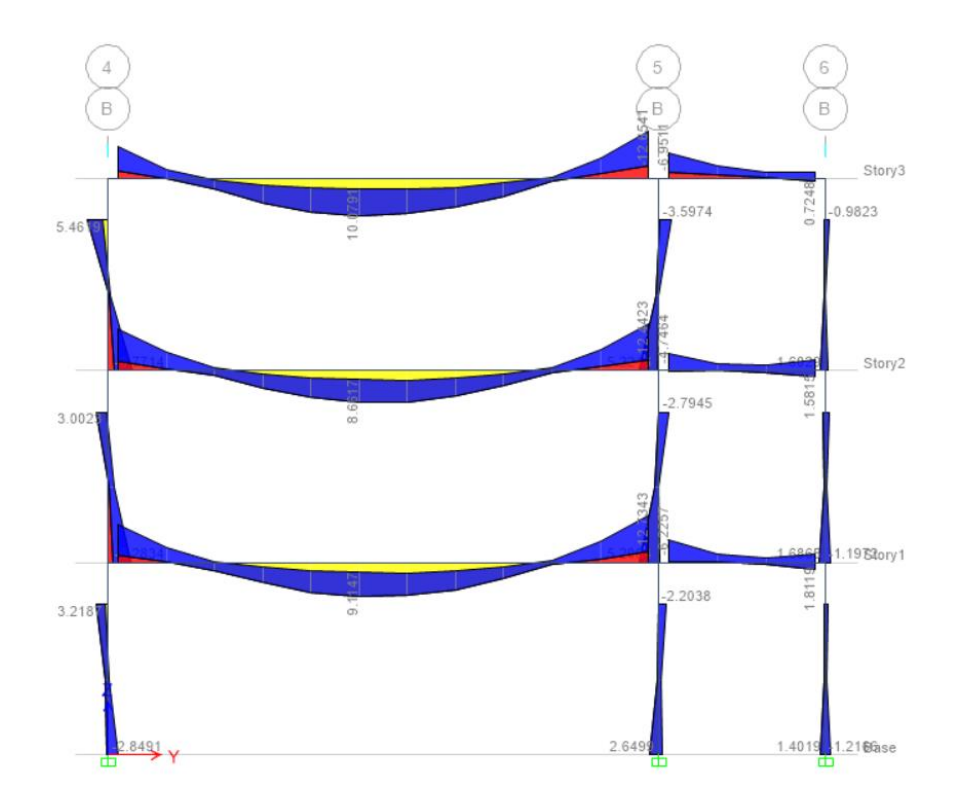

**Figura 7: Diagrama de Momentos (Fuente: ETABS 17)**

<span id="page-21-0"></span>Lo mismo pasa para ambos casos, lo que sucede en cada uno de los pórticos del ejemplo.

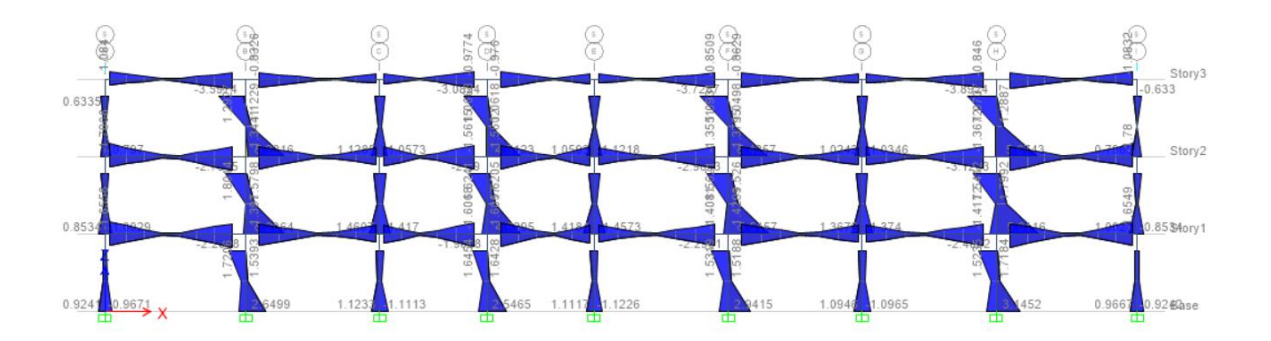

#### **Figura 8: Diagramas de Momento Eje Largo (Fuente: ETABS v17)**

<span id="page-22-0"></span>Como se puede ver los momentos en la otra dirección son del tipo triangular y son producto puramente del sismo, estos mismos deben ser evaluados también para ver su funcionamiento, sin embargo se va a realizar un análisis no linear para ver cómo estos se comportan en un rango más preciso.

#### **Desempeño sísmico de la estructura**

Para realizar el análisis sísmico es necesario de considerar rotulas plásticas en los extremos de cada uno de los elementos, para ello se usa un formulario de diagrama de momentos por rotulas plásticas.

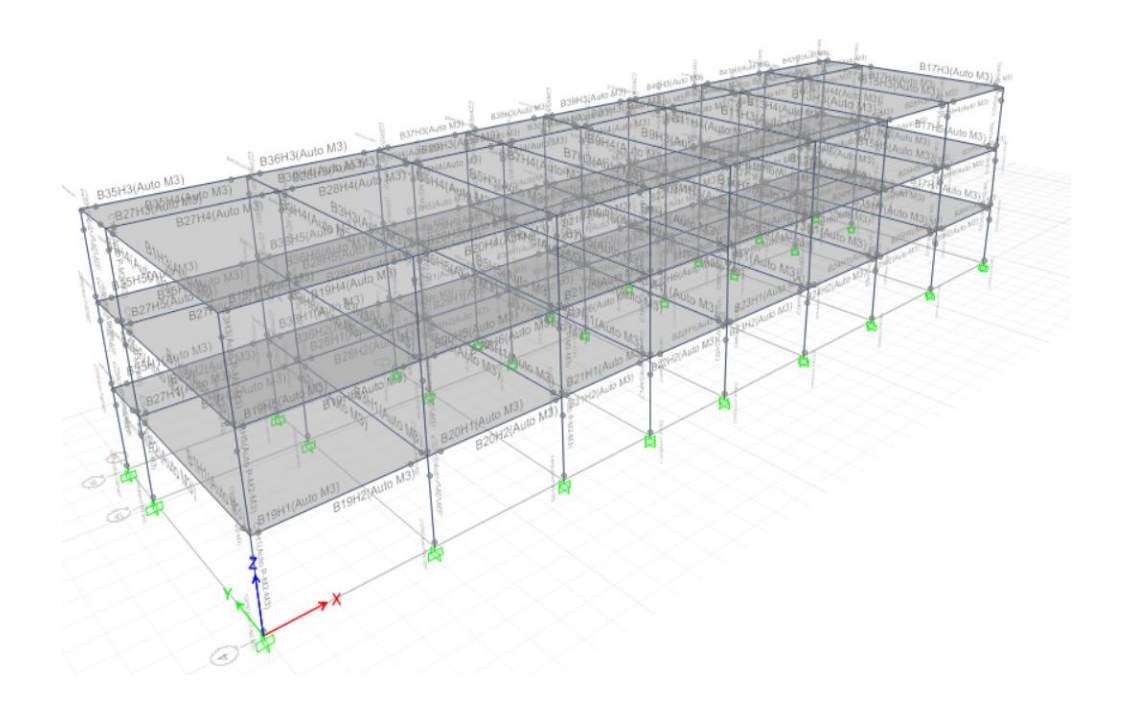

<span id="page-22-1"></span>**Figura 9: Rotulas Plásticas en la estructura (Fuente: ETABS v17)**

Como se puede ver las rotulas plásticas están en los extremos de la estructura y estas reflejan la capacidad de rotación que tiene cada una de las vigas, se está colocando la misma también en las columnas, aun dejando que las mismas no lleguen a rotular totalmente, se deben de definir las capacidades para las columnas y para las vigas.

Para el caso de las vigas se tienen capacidad de rotación en la dirección del momento 33, para las columnas se tiene rotación en las columnas en ambas direcciones, lo cual lo hace más complejo, pero mejor en aproximación.

Las rotulas en las columnas deben de ser definidas en ambas direcciones, para que el programa muestra como estos valores van degradándose según una escala de colores o límites de desempeño.

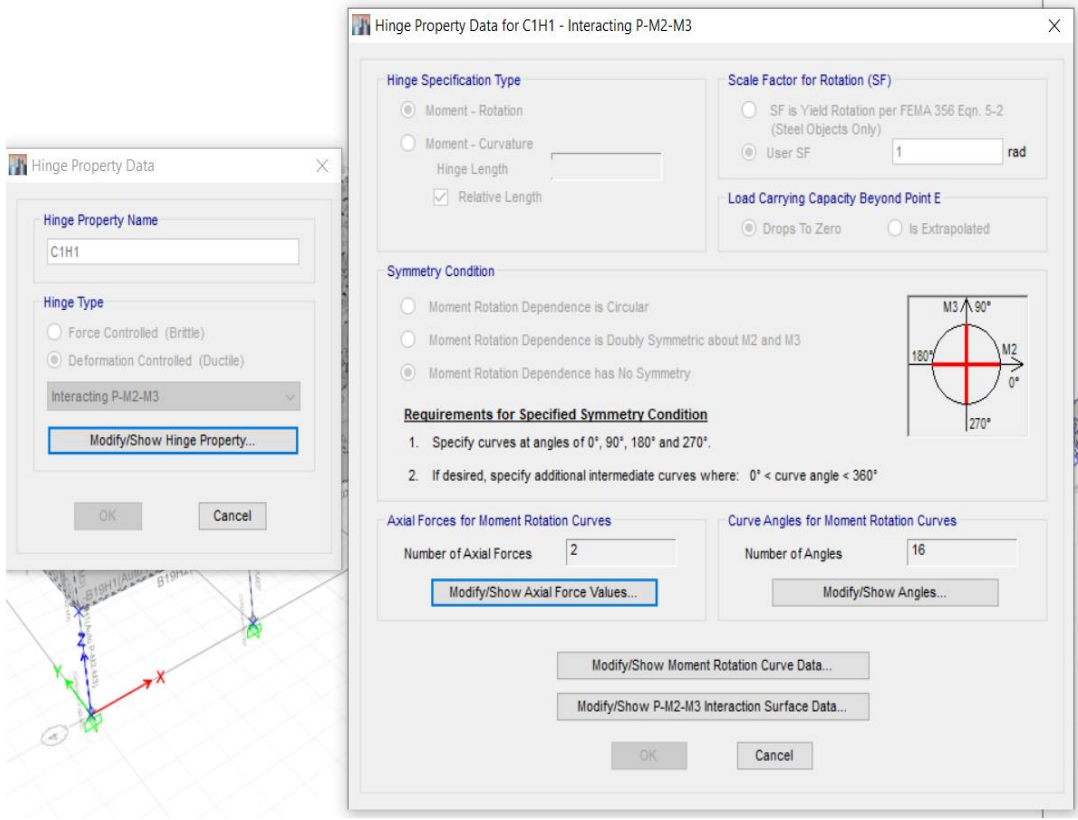

<span id="page-23-0"></span>**Figura 10: Propiedades inelásticas P-M2-M3 (Fuente: ETABS v17)**

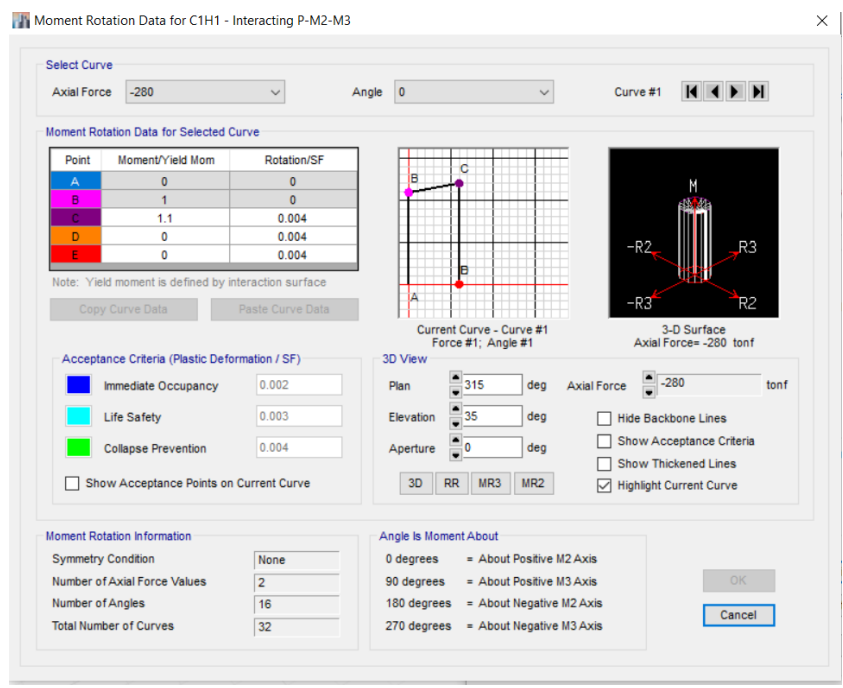

**Figura 11: Diagramas de Momento rotación Columnas (Fuente: Propia)**

<span id="page-24-0"></span>Como se puede ver se está definiendo un diagrama momento rotación sintético, el cual según la norma del FEMA funciona como una buena aproximación para el comportamiento real de las estructuras, es por ello que debe de calcularse en ambas direcciones.

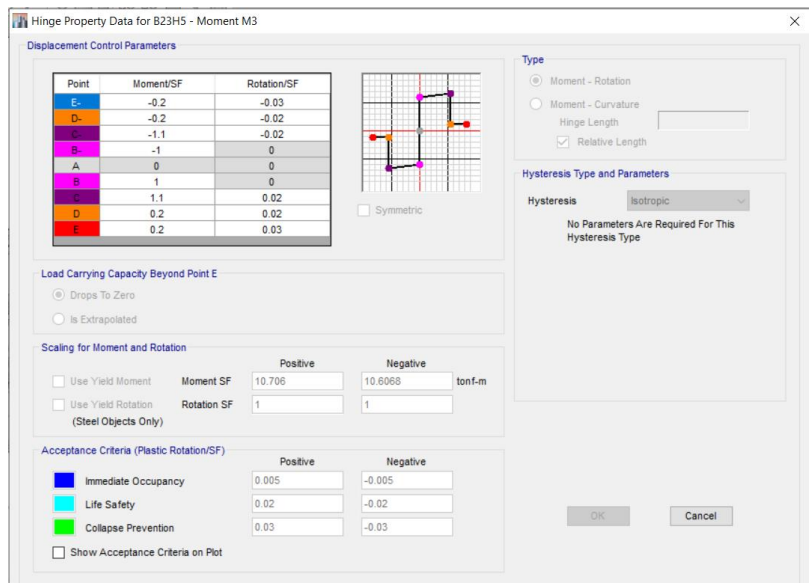

<span id="page-24-1"></span>**Figura 12: Diagrama Momento Rotación Vigas (Fuente: ETABS)**

Una vez configurada las rotaciones en cada uno de los elementos del modelo, se debe de considerar que la estructura primeramente está cargada con las cargas de gravedad, luego que está cargada con las cargas de gravedad se coloca las fuerzas sísmicas sobre la misma, sin embargo es necesario hacer un tiempo historia por pasos para lograr esto, es por ello que se debe de definir un primer caso de cargas estáticas, para luego recién definir un grupo de cargas laterales sobre la estructura, dejando la misma rotulada hasta la deformación.

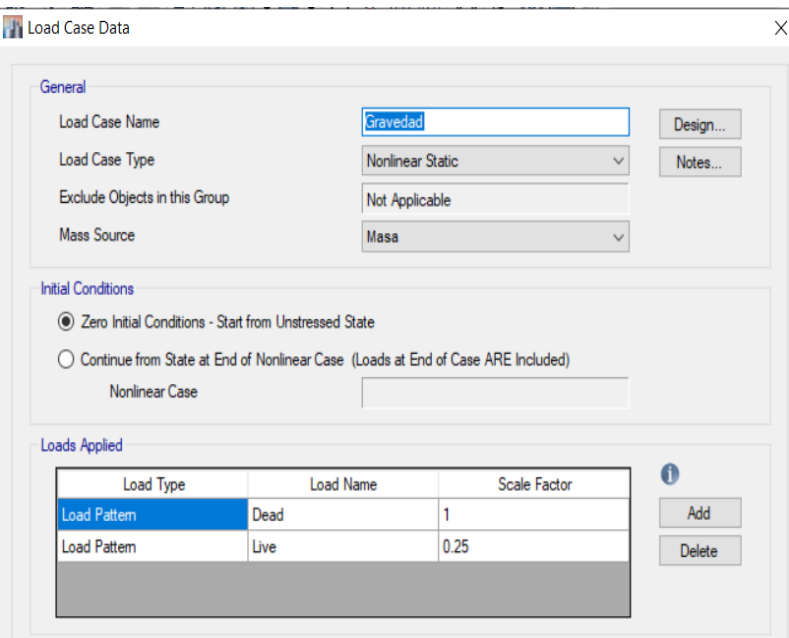

**Figura 13: Cargas de Gravedad sobre la estructura (fuente: ETABS v17)**

<span id="page-25-0"></span>Finalmente se realizar un control de desplazamiento en el último piso, tomando como nodo de control alguno de los vértices de la estructura, este nodo se controla en la dirección del grado de libertad, para tener un método de pare en la fuerza incremental lateral aplicada a la estructura, esta misma deforma la estructura hasta que las rotulas de la base lleguen a niveles de rotación bien grande, dejando que la estructura pueda incluso reflejar el colapso de ciertos elementos.

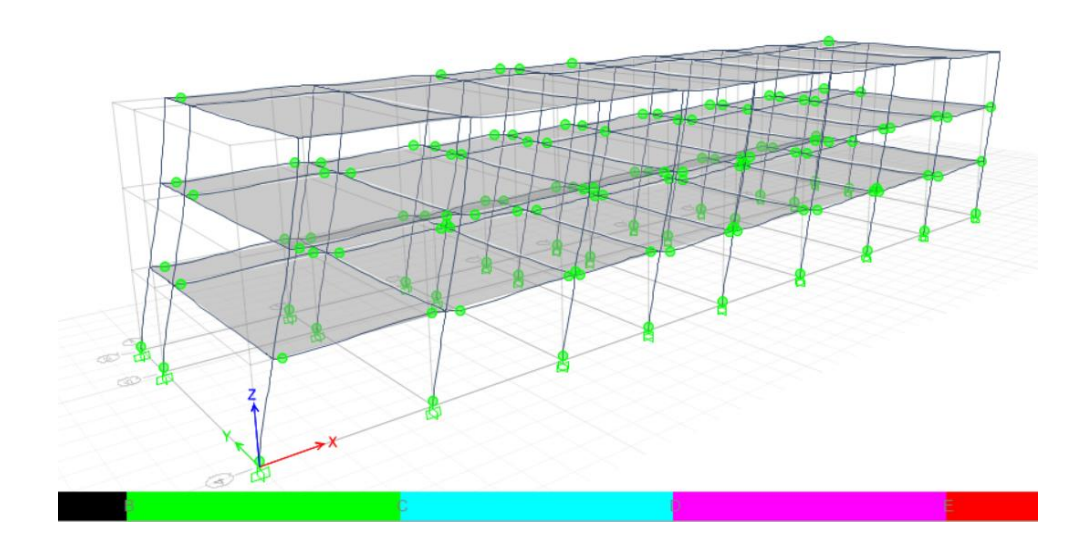

**Figura 14: Desplazamiento Lateral (Fuente: ETABS v17)**

<span id="page-26-0"></span>Como se puede ver la estructura va desarrollando rotulas en su base, así como en otros elementos, la gráfica del nivel de deformación en cada uno de los elementos es lo que forma la curva de capacidad lateral, esta grafica a su vez se encarga de evaluar cuanto puede resistir la estructura rotulando sus elementos y cuando lateralmente pueda moverse sin colapsar, es por ello que debe tomar se mucha atención al orden en el que las rotulas van formándose, así como el nivel de daño que estas alcanzan, un nivel verde es un nivel de rotación bajo, un nivel celeste es una rotación elevada, una rotación violeta es una rotación bastante elevada y cercana al máximo de rotulación, una rotulación roja es una rotulación que ha cedido y no funciona más, si el elemento contiene rotulación roja a ambos extremos es probable que ya hubiese colapsado.

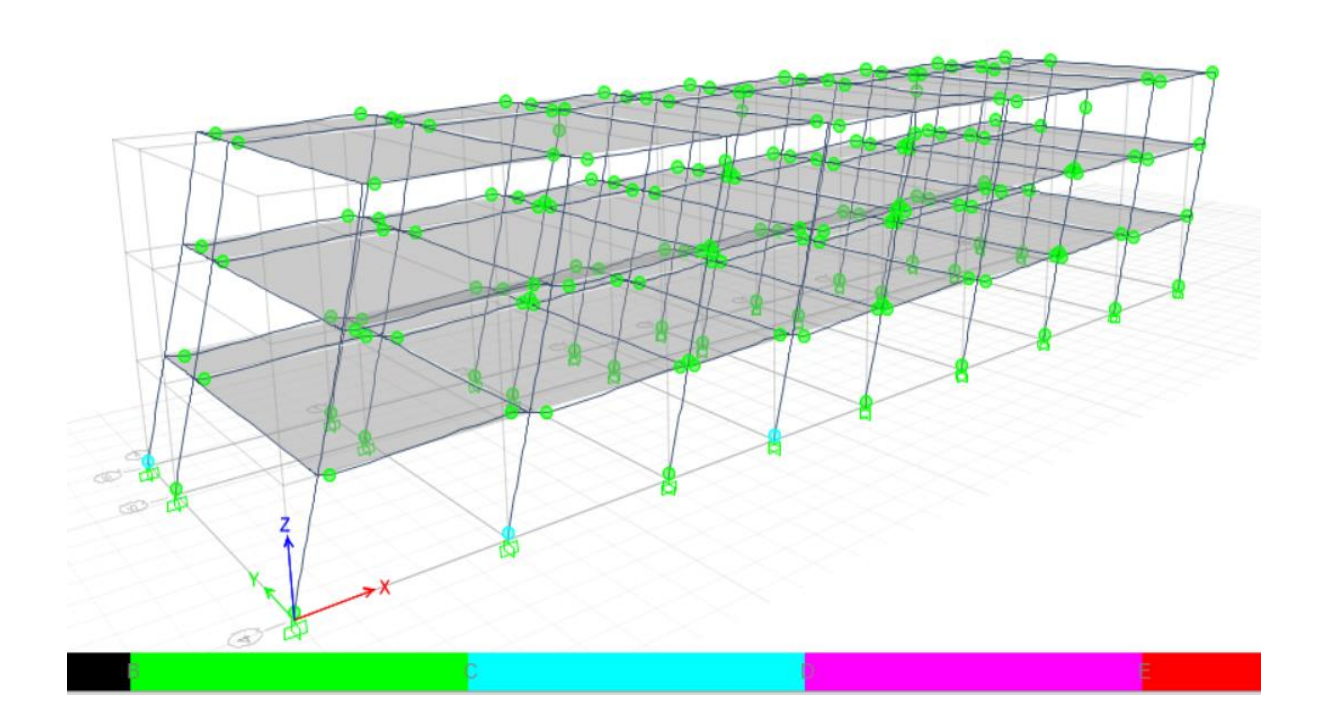

**Figura 15: Segundo paso de rotulación (Fuente: ETABS v17)**

<span id="page-27-0"></span>Como se puede ver la rotulación en los elementos se ha iniciado en la base,

rotulando algunas de las columnas.

De la misma manera para la dirección contraria.

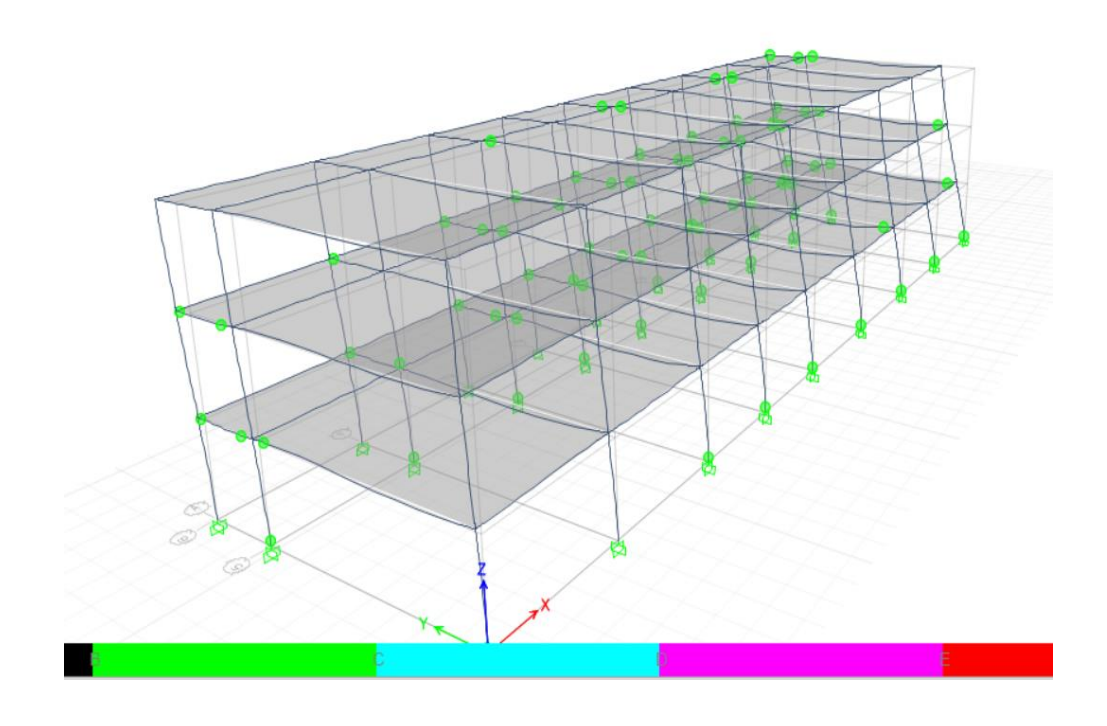

<span id="page-27-1"></span>**Figura 16: Rotación en los elementos en la dirección Y (Fuente: Propia)**

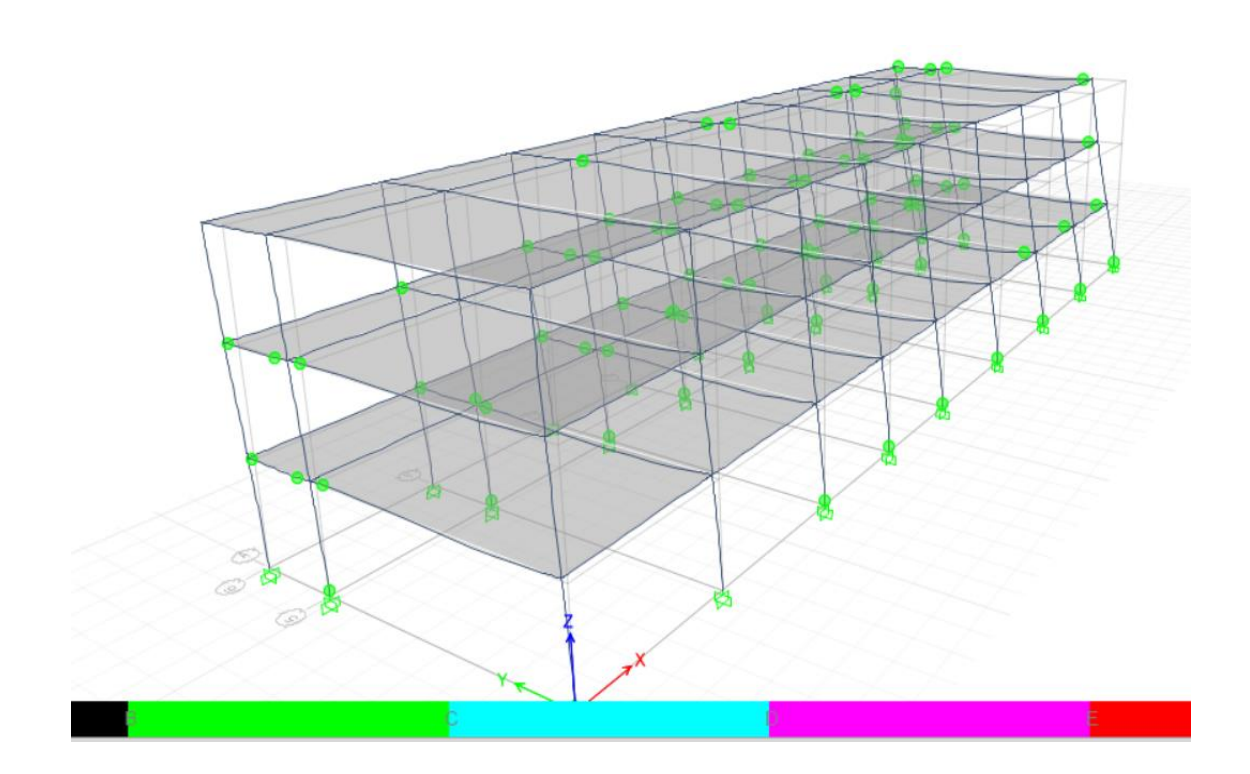

<span id="page-28-0"></span>**Figura 17: Rotación en los elemento Dirección Y paso Final (Fuente: Propia)** Como se puede ver las rotaciones en los elementos no han llegado al máximo, esto debido a que la estructura aún tiene capacidad para poder resistir lateralmente.

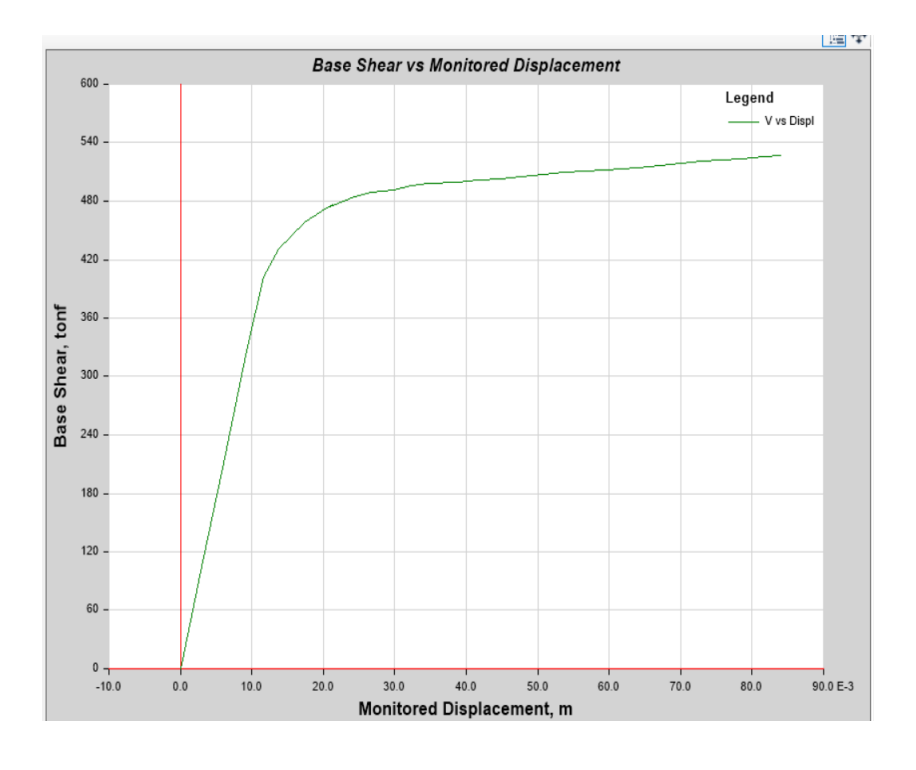

<span id="page-28-1"></span>**Figura 18: Curva de Capacidad en la dirección X (Fuente: ETABS v17)**

#### **Evaluación de los resultados obtenidos**

Para poder ver los resultados de manera completa es necesario ver las curvas de capacidad en ambas direcciones.

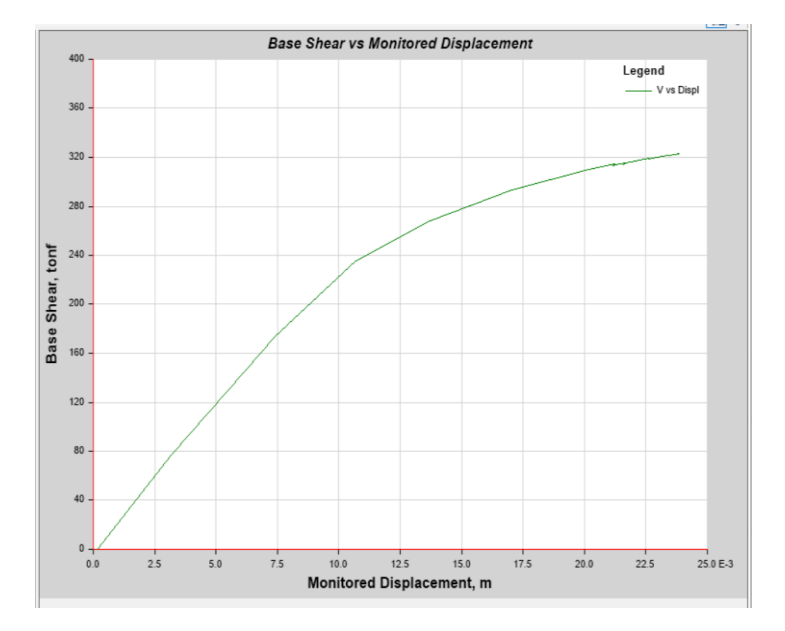

**Figura 19: Curva de Capacidad en la dirección Y (Fuente: Propia)**

<span id="page-29-0"></span>Sin embargo para poder calcular el punto de desempeño existen dos metodologías, la primera es el método del FEMA, la cual hace uso de una conversión del espectro de capacidad, para agregarlo en la gráfica de la función y hallar el intercepto, este intercepto es considerado el punto de desempeño.

<span id="page-29-1"></span>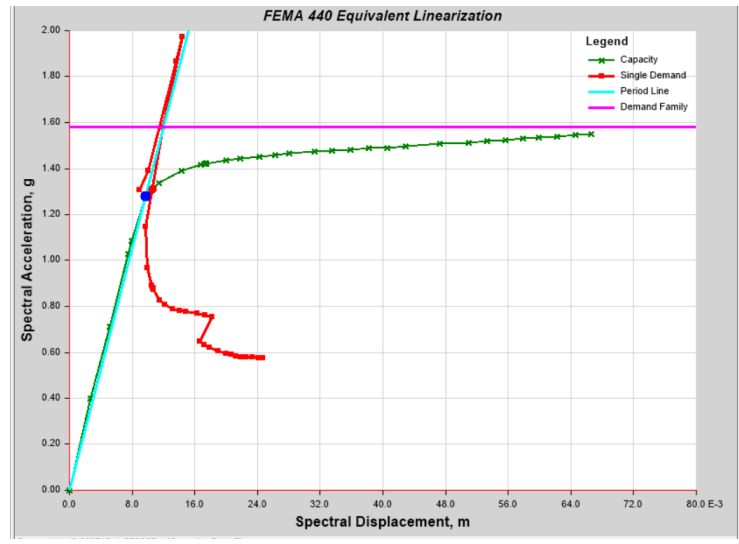

**Figura 20: Punto de Desempeño FEMA X (Fuente: Propia)**

El mismo análisis se puede hacer con la normativa del ASCE, la cual da el siguiente gráficos, donde se puede ver que la deformación para el nivel de sismo a diseño cae dentro del rango casi elástico, esto porque la curvatura sigue en los siguientes pasos, aumentado esta fuerza sísmica recién se llega a un punto de mayor daño, este punto a su vez es calificado como el punto operacional, dado que la estructura sufre tan poco daño que luego de unas ligeras revisiones queda operativa luego, para ver como

<span id="page-30-0"></span>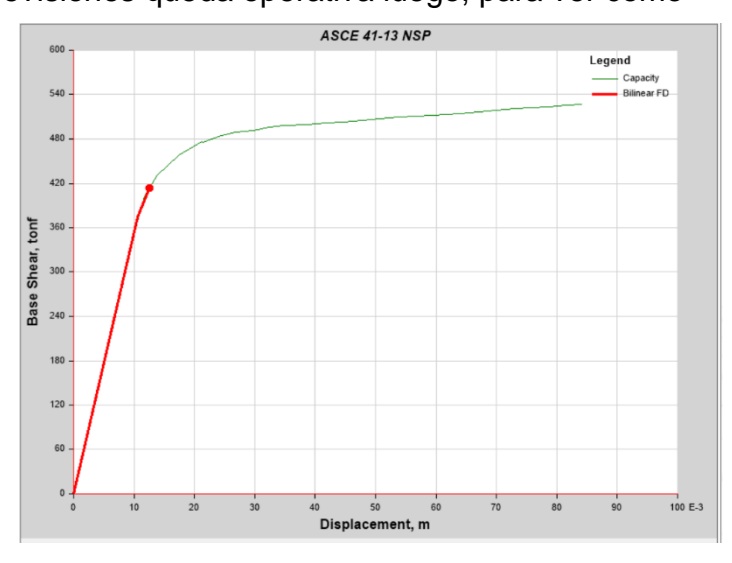

**Figura 21: Punto de Desempeño ASCE X (Fuente Propia)**

Los niveles de desempeño estructural para esta edificación en la dirección X

<span id="page-30-1"></span>están correctos dado que debe permanecer funcional luego de un sismo.

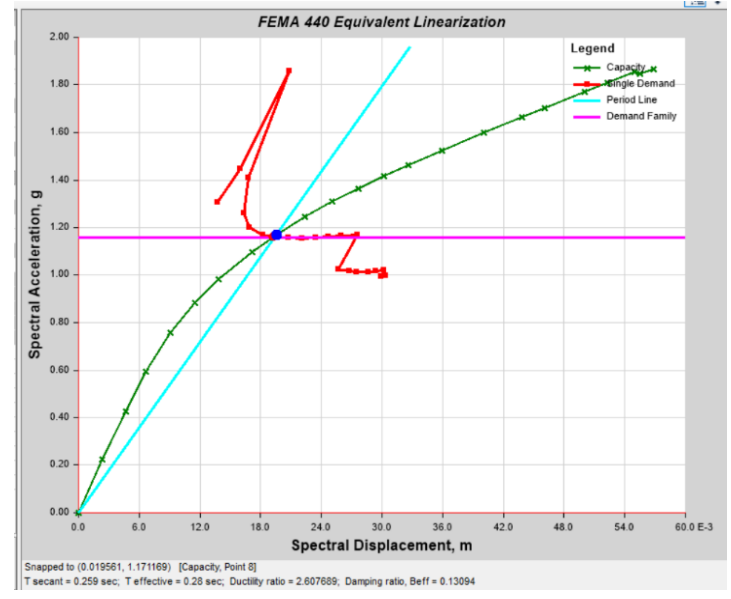

**Figura 22: Punto de Desempeño en Y FEMA (Fuente: ETABS v17)**

Como se puede ver para el método FEMA en la dirección Y se tienen ciertos valores de deformación, lo cual es suficiente para indicar que la estructura necesita una ligera revisión en esa dirección, dado que debe permanecer totalmente elástico.

<span id="page-31-0"></span>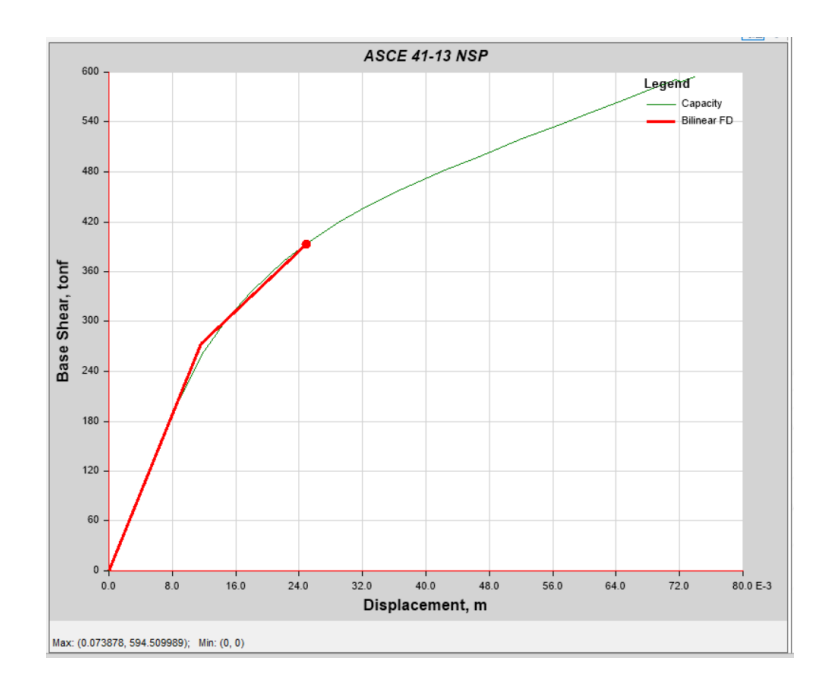

**Figura 23: Deformación en la dirección Y ASCE (Fuente: Propia)**

Como se puede ver en la dirección Y se tiene el mismo efecto considerando que cada uno de los elementos se rotula, pero no debe tomar demasiado daño.

En resumen para la dirección X se tiene una ductilidad del 8.36, con un punto de desempeño del 1.15cm, para un cortante de 1.44 veces el peso de la estructura todo para el método del FEMA, con un valor de sobre resistencia de 2.66 lo que da un R de reducción de hasta 22, para el método del ASCE s tiene un valor de ductilidad del 8.41, con un punto de desempeño del 1.5 cm, la sobre resistencia es del 2.18 con lo que se obtiene un R de reducción del 18.2, con todo ello se puede decir que la estructura se comporta elásticamente y que resiste bastante bien el sismo de diseño.

### <span id="page-32-0"></span>**3.1.3 DIMENSIONAMIENTO**

La edificación cuenta con las siguientes características:

Es un colegio de 3 pisos, los cuales son de concreto armado, y cuentan con techos a dos aguas, los cuales serán modificados para agregar más pisos y poder funcionar para una mayor cantidad de alumnos, la vista del terreno para todo el proyecto es la siguiente:

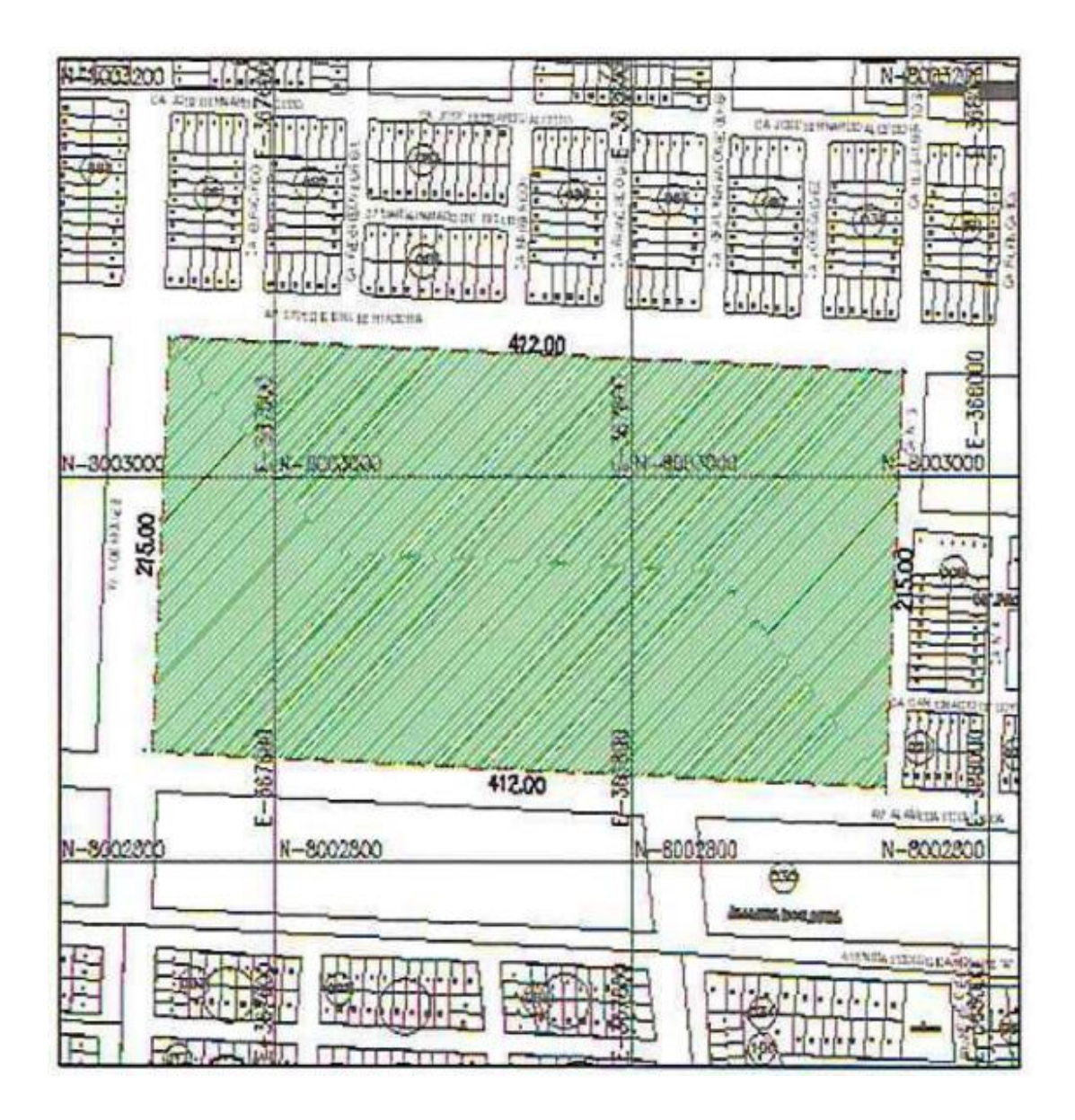

<span id="page-32-1"></span>**Figura 24: Croquis del Proyecto (Fuente: Google Earth)**

La siguiente ubicación cuenta con los siguientes linderos:

Área Total: 88 580 m2

Perímetros: 1254 ml

Norte: Línea recta de 412 ml, la cual pertenece a la Av Libertadora

Sur: Línea recta de 412 ml, la cual pertenece a la Av Ecologico

Este: Línea recta de 215 ml, la cual pertenece a la Asociacion Villa Pradera

Oeste: Línea recta de 215 ml, la cual pertenece a la Av Los Molles

La cual cuenta con la siguiente ubicación relativa a los elementos de los contornos.

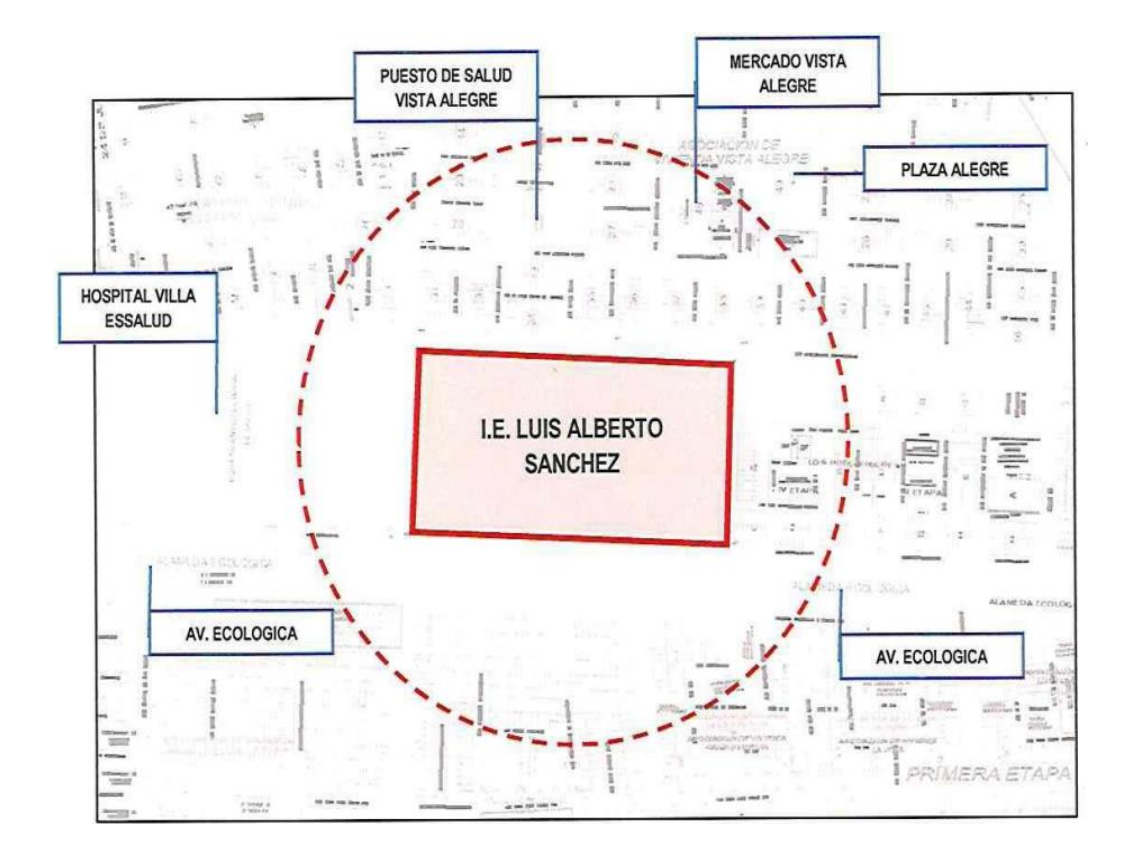

<span id="page-33-0"></span>**Figura 25: I.E. Luis Alberto Sanchez (Fuente: Propia)**

Se ha realizado un levantamiento topográfico para verificar estos datos de los planos llegando a la conclusión que es correcta esta distribución de zonas, además que cumple su función.

### <span id="page-34-0"></span>**3.1.4 EQUIPOS UTILIZADOS**

Para desarrollar el proyecto, solo se han necesitado componentes topográficos, los cuales toman medidas de la estructura y verifican la misma, para poder funcionar correctamente:

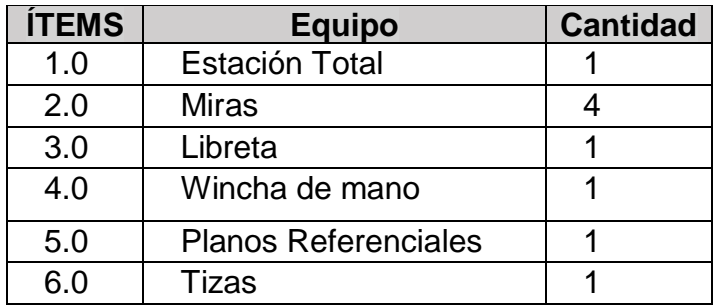

#### **Tabla 4: Equipos utilizados (Fuente: Propia)**

<span id="page-34-2"></span>También se puede hacer necesidad de los libros y de las fotocopias e impresiones para todo el proceso de formulación del proyecto.

## <span id="page-34-1"></span>**3.1.5 CONCEPTOS BÁSICOS PARA EL DISEÑO DEL PILOTO**

Para el conocimiento y entender el funcionamiento del desempeño sísmico:

- Desempeño Sísmico: El desempeño sísmico consiste en encontrar la deformación de cada uno de los elementos, tales como la rotación de cada viga o columna, lo mismo para todos los elementos estructurales, el nivel de desempeño se refleja en parámetros como ductilidad, deformación o sobre resistencia.

- Análisis Estructural: El análisis estructural se basa en poder evaluar las estructura mediante fuerzas o desplazamientos, los cuales se distribuyen en cada uno de los elementos de la estructura.
- Ductilidad: El nivel de rigidez y resistencia que se puede obtener y que no cambie de manera cíclica, todo esto debe mantenerse.

### <span id="page-35-0"></span>**3.1.6 ESTRUCTURA**

El organigrama de la empresa y la repartición de roles se basa en lo siguiente:

- Ingeniero Encargado del proyecto: Es el encargado de examinar y proyectar todo el proyecto, considerando las diversas especialidades, las cuales pudieron ser sub delegadas pero siempre cuentan con la aprobación del ingeniero encargado de todo el proyecto.
- Ingeniero Estructurista: Dado que en este proyecto se está haciendo uso de conceptos avanzados de ingeniería estructural, se van a considerar un profesional especialista en el área de estructuras.
- Asistente de Ingeniero: Se encarga de la revisión, redacción, dibujo de planos y otros roles que le sean asignados para poder culminar le proyecto

Finalmente el rol que cumplió el autor es el asistente de Ingeniero, se puede cumplir roles similares para apoyar a las diversas especialidades que aparecen en el desarrollo del proyecto.

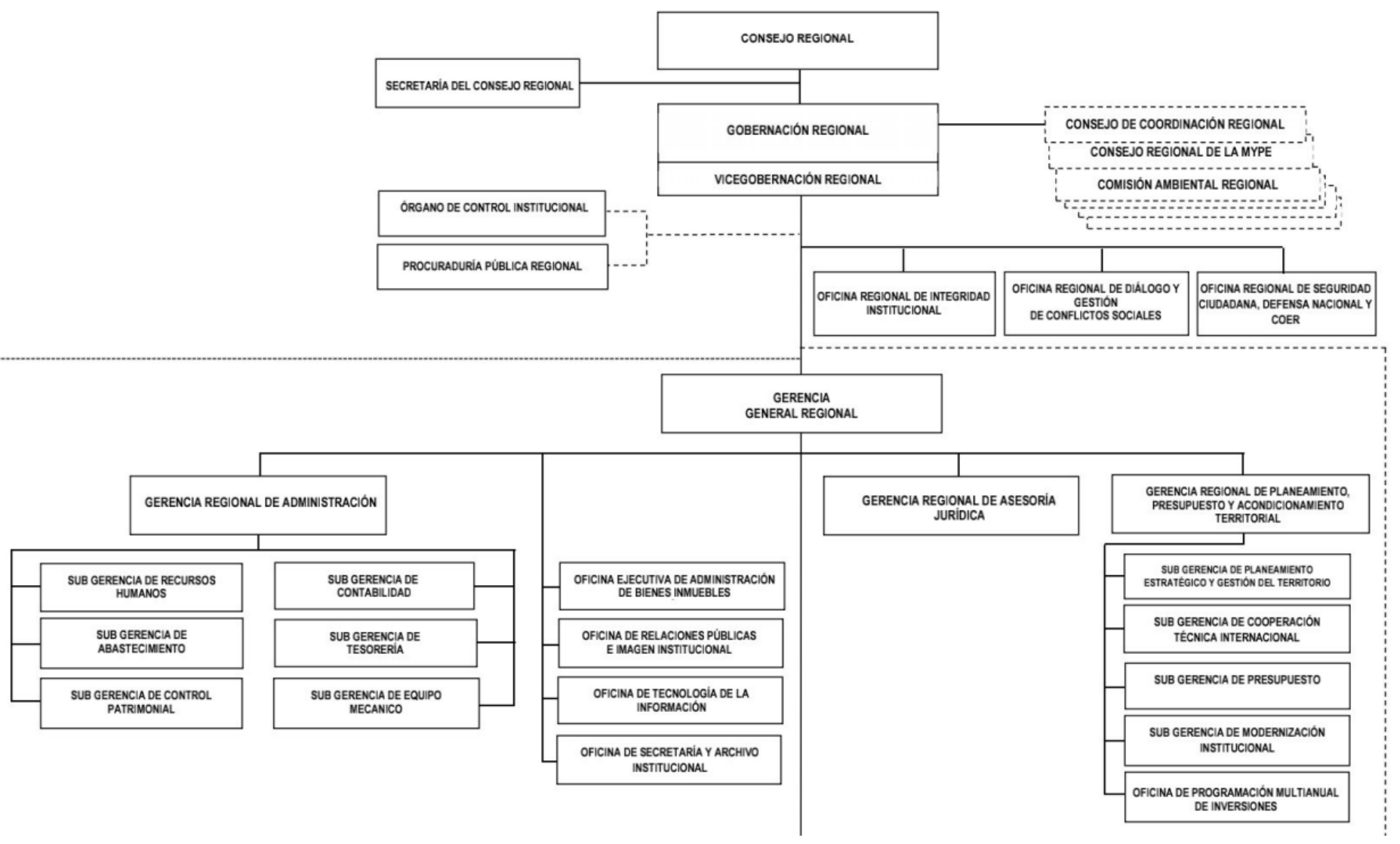

#### ORGANIGRAMA DEL GOBIERNO REGIONAL DE TACNA

#### <span id="page-37-0"></span>**3.1.7 ELEMENTOS Y FUNCIONES**

Como se explicó en la sección del organigrama se cuenta con un Ingeniero encargado, Ingeniero Estructurita e Ingeniero Asistentes cuales cumplen los roles específicos que se han mostrado en dicha gráfica.

## <span id="page-37-1"></span>**3.1.8 PLANIFICACIÓN DEL PROYECTO**

El proyecto esta guiado por el siguiente cronograma:

|                | Item                    | de<br>tarea | Modi Nombre de tarea                                                                                                    | Calendarios Laborables | Duración Duración Comienzo | Fin                 | tri 3, 2022<br>800 |         | 580                          | oct     | tri 4, 2022<br>new | őc. | ene | tri 1, 2023 |
|----------------|-------------------------|-------------|----------------------------------------------------------------------------------------------------|------------------------|----------------------------|---------------------|--------------------|---------|------------------------------|---------|--------------------|-----|-----|-------------|
| f.             |                         | w,          | "AMPLIACION Y MEJORAMIENTO DE LOS SERVICIOS 720 días 617 días jue<br>EDUCATIVOS DE LA INSTITUCION EDUCATIVA LUIS<br>ALBERTO SANCHEZ, DISTRITO DE CORONEL |                        | 01/09/22                   | mar<br>20/08/24     |                    |         |                              |         |                    |     |     | 勉           |
| $\overline{2}$ |                         | œ.          | inicio de Obra                                                                                                    | 0 diss                 | 0 dias jue 01/09/22        | jue 01/09/22        |                    |         |                              |         |                    |     |     |             |
| $\overline{3}$ |                         | 國           | <b>OBRAS PROVISIONALES, PLAN DE</b><br>CONTINGENCIA, SEGURIDAD Y<br><b>SALUD</b>                                                                         | <b>106 dist</b>        | 142 dize jue 01/09/22      | lun 13/82/23        |                    |         |                              |         |                    |     |     | 166 días    |
|                | 4 11                    | 昵           | OBRAS PROVISIONALES, TRABAJOS PRELIMINARES, SEGURIDAD<br>Y SALUD EN EL TRABAJO, PLAN DE CONTINGENCIA                                                     | 166 das                | 142 dias jue 01/01/22      | lun 13/02/23        |                    |         |                              |         |                    |     |     | 166 dias    |
|                | $5 - 41.31$             | 忤           | <b>OBRAS PROVISIONALES Y TRABAJOS PRELIMINARES</b>                                                                                                    | 166 das                | 142 dias jue 01/09/22      | lun 13/02/21        |                    |         |                              |         |                    |     |     | 166 días    |
| 6              | 01.01.01                | m.          | <b>CONSTRUCCIONES PROVISIONALES</b>                                                                                                    | I das                  | 7 dias jue 01/09/22        | jue 88/09/22        |                    |         | $\longleftrightarrow$ 8 dias |         |                    |     |     |             |
|                | 7 81.01.01.01           | 呓           | OFICINAS TECNICA, OF, SUPERVISION, OF, DE<br>SEGURIDAD Y SALUD                                                                                           | $20$ as                | 2 dias jue 01/09/22        | vie 03/09/22        |                    |         | $\frac{1}{2}$ dias           |         |                    |     |     |             |
| 8              | 01.01.01.02             | œ           | ALMACEN DE OBRA                                                                                                    | 2.6 <sub>H</sub>       | 2 dias jue 01/09/22        | <b>Vie 02/09/22</b> |                    |         | $\frac{1}{2}$ dias           |         |                    |     |     |             |
|                | 01.01.01.03             | 69          | CASETA DE GUARDIANA                                                                                                    | 15 <sub>0</sub>        | 1 dia jue 01/09/22         | Jue 01/09/22        |                    |         | 1 día                        |         |                    |     |     |             |
|                | 10 01.01.01.04          | 欧           | COMEDOR Y VESTUARIO PARA PERSONAL OBRERO                                                                                                    | 6 das                  | 5 dias jue 01/09/22        | mar 06/09/22        |                    |         | 6 días                       |         |                    |     |     |             |
|                | 11 01.01.01.00          | ۰           | TOPICO PARA EL PROFESIONAL DE SALUD                                                                                                    | 168                    | 1 dia jue 01/09/22         | jue 01/09/22        |                    | + 1 dia |                              |         |                    |     |     |             |
|                | 12 01.01.01.06          | m           | SERVICIOS HIGIENICOS PARA EL PERSONAL DE OBRA                                                                                                    | 148                    | 1 dia jue 01/09/22         | jue 01/09/22        |                    |         | 1 dia                        |         |                    |     |     |             |
|                | 13 01.01.01.07          | 呓           | CERCO PROVISIONAL CON MALLA ARPILLERA                                                                                                    | 8 das                  | 7 dies jue 01/09/22        | jue 08/09/22        |                    |         | 8 días                       |         |                    |     |     |             |
|                | 14 0101.01.08           | 瞹           | CARTEL DE IDENTIFICACION DE LA OBRA DE 7.20X3.60                                                                                                    | 144                    | 1 dia jue 01/09/22         | jun 01/09/22        |                    |         | 1 día                        |         |                    |     |     |             |
|                | 15 01.01.02             | œ           | INSTALACIONES PROVISIONALES                                                                                                    | 1 dia                  | 1 dia jue 01/09/22         | jue 01/08/22        |                    | u       | 1 día                        |         |                    |     |     |             |
|                | 16 01.01.02.01          | ag.         | INSTALACIONES PROVISIONALES DE AGUA PARA LA                                                                                                    | $1$ dia                | 1 dia jué 01/09/22         | Jan 01/09/22        |                    |         | 1 dia                        |         |                    |     |     |             |
|                | 17 01.01.02.02          | B)          | CONSTRUCCION<br>INSTALACIONES PROVISIONALES DE DESAGUE PARA                                                                                              | 1 dia                  | 1 dia jue 01/09/22         | jue 01/09/22        |                    |         | 1 dia                        |         |                    |     |     |             |
|                | 18 01.01.02.03          | IG)         | LA CONSTRUCCION<br>INSTALACIONES PROVISIONALES DE ENERGIA                                                                                                | 1ds                    | 1 dia jue 01/09/22         | Jue 01/09/22        |                    |         | 1 día                        |         |                    |     |     |             |
|                | 19 01.01.83             | D.          | ELECTRICA PARA LA CONSTRUCCION<br>PLAN DE CONTINGENCIA                                                                                                   | 166 day                | 142 dias jue 01/09/22      | lun 13/02/23        |                    |         |                              |         |                    |     |     |             |
|                | 20 01.01.03.01          | m.          | <b>ESTRUCTURAS</b>                                                                                                    | 70 day                 | 60 dins jue 01/08/22       | mi4 09/11/22        |                    |         |                              |         | 70 días            |     |     | 166 dias    |
| 21             | 01.01.03.01.01          | W,          | <b>MOVIMENTO DE TERRAS</b>                                                                                                    | <b>62 dist</b>         | 53 dias jue 01/09/22       | mar 01/11/22        |                    |         |                              |         | 62 días            |     |     |             |
| $^{22}$        | 01.01.03.01.01.01       | 睵           | <b>EXCAVACIONES</b>                                                                                                    | <b>10 das</b>          | 26 dias jue 01/09/22       | via 38/09/22        |                    |         |                              | 30 días |                    |     |     |             |
|                | 23 01.01.03.01.01.01    | <b>ER</b>   | <b>EXCAVACIONES MASIVAS</b>                                                                                                    | 3 dias                 | 3 dias mil 14/09/22        | vie 16/09/22        |                    |         | $+ 3$ dias                   |         |                    |     |     |             |
| 24             | 01.01.03.01.01.01.01.01 | <b>RP</b>   | EXCAVAGION MASIVA PARA ZAPATAS                                                                                                    | $3$ dist               | 3 dias mil 14/09/22        | vie 16/09/22        |                    |         | $\leftarrow$ 3 días          |         |                    |     |     |             |
|                | 25 01.01.03.01.01.02    | œ           | <b>EXCAVACIONES SIMPLES</b>                                                                                                    | 11 dias                | 10 dias mar 26/09/22       | via 30/09/22        |                    |         |                              | 11 dias |                    |     |     |             |
|                | 26 01.01.03.01.01.02.01 | <b>CO</b>   | EXCAVACION MANUAL PARA CIMIENTOS                                                                                                    | $1$ dis                | 1 dia mar 20/09/22         | mar 20/09/22        |                    |         | -ki-1 día                    |         |                    |     |     |             |

**Figura 26: Cronograma Gantt (Fuente: Propia)**

#### <span id="page-37-2"></span>**3.1.9 SERVICIOS Y APLICACIONES**

Para la ejecución del proyecto se ha utilizado solamente los servicios de topografía, estudio de suelos y de toma de muestras o de toma de medidas en campo, las cuales son sub procesos del proyecto de investigación.

# **CAPÍTULO IV**

### **DISEÑO METODOLOGICO**

## <span id="page-38-2"></span><span id="page-38-1"></span><span id="page-38-0"></span>**4.1 TIPO Y DISEÑO DE INVESTIGACION**

#### **Tipo de Investigación:**

El proyecto es del tipo básico descriptiva, se busca aplicar las teorías del análisis estructural en cada uno de los elementos, se busca predecir el comportamiento en concreto armado a partir de un modelo matemático, considerando que el mismo solo tiene cambios por el uso y la vejez de los componentes.

Las investigaciones básicas descriptivas según (Sampieri,2017) se basan en poder identificar las variaciones en las propiedades de las variables de investigación, las cuales aumentan o bajan numéricamente en base a los cambios en el objeto de estudio, describiendo estos resultados observados mediante tablas, gráficos o haciendo uso de normativas.

En la investigación se busca expresar todo como números, los resultados de todos los cálculos serán evaluados por medio de un reglamento de edificaciones, el cual también ofrece el control de dichos elementos, por medio de números máximos permitidos, es por ello que e carácter de la investigación debe ser puramente cuantitativo.

## <span id="page-39-0"></span>**4.2 MÉTODO DE INVESTIGACIÓN**

El tipo de Investigación es del tipo Transversal, se busca evaluar la estructura mediante observaciones de cada uno de los elementos, considerando que la estructura tiene la capacidad de resistir lateralmente, el problema radica en identificar el punto de cedencia, la deformación de cedencia y los valores máximos de rigidez que pasan en cada uno de los elementos.

## <span id="page-39-1"></span>**4.3 POBLACIÓN Y MUESTRA**

## <span id="page-39-2"></span>**4.3.1.POBLACIÓN.**

La población consiste en todas las estructuras que son centros educativos de Tacna.

### <span id="page-39-3"></span>**4.3.2.MUESTRA.**

La muestra consiste en el centro educativo Luis Alberto Sanchez

## <span id="page-39-4"></span>**4.4 LUGAR DE ESTUDIO**

El lugar de estudio comprende los siguientes límites del terreno:

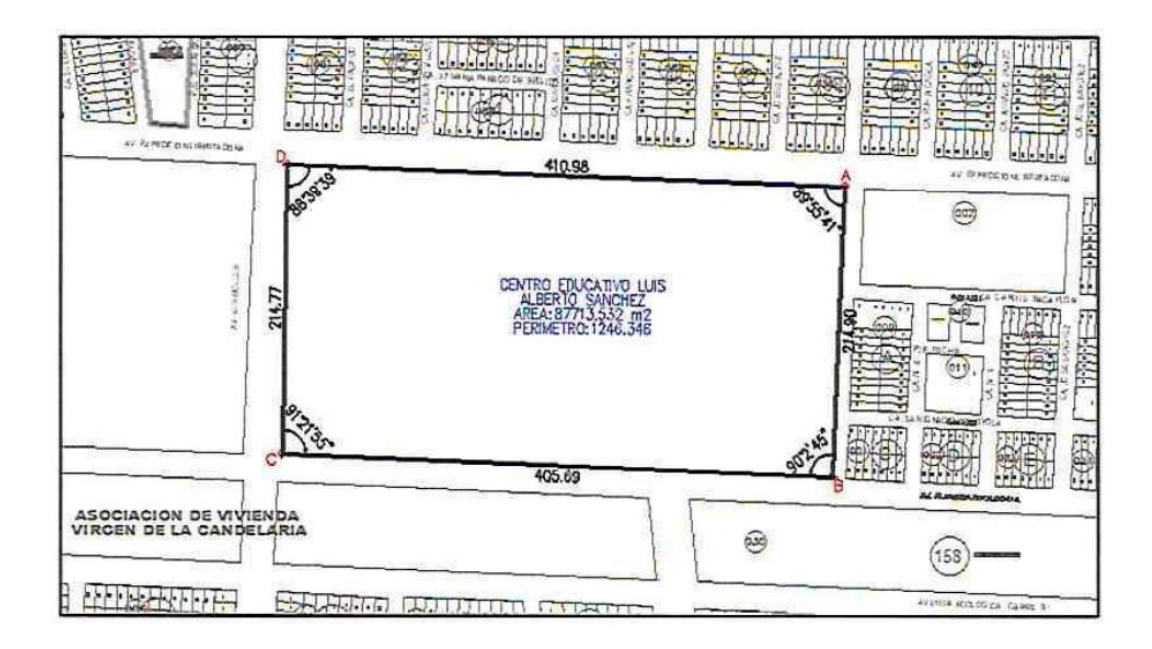

**Figura 27: Áreas y Linderos (Fuente: Propia)**

<span id="page-40-2"></span>Se puede ver que el terreno comprende un Área total de 87713.53 m2, la cual tiene 2 lado con una dimensión de 410.95, 405.69, 214.77 y 214.90, a su vez sumando cada uno de estos componentes se tiene un perímetro de 1246.35 ml, se tiene una pendiente continua de 3%.

#### <span id="page-40-0"></span>**4.5 Técnica e Instrumentos para la recolección de la información**

Para la visualización y obtención de toda la data se está usando la visualización e inspección visual, se debe de contar con cada uno de los modelos matemáticos, para poder realizar el control de cada parámetro que influye en el comportamiento estructural, el cual a su vez depende solamente de las dimensiones, estado del concreto armado y de la estructura en general.

### <span id="page-40-1"></span>**4.6 Análisis y procesamiento de datos**

Para el procesamiento de la data se necesita los siguientes pasos:

- Evaluar la estructura, haciendo un levantamiento topográfico de todas las dimensiones y características que se pueda sacar de la estructura, para ello se hará uso de mediciones en campo y lecturas de diversos elementos de la estructura.

- Se armara u n modelo numérico con las características no lineares, para finalmente presentarlo como el modelo que refleja el comportamiento estructural.
- Se realizara un análisis de los resultados, en base al estado de daño que se logre obtener por el análisis no linear.

# **CAPÍTULO V**

## <span id="page-42-1"></span><span id="page-42-0"></span>**CONCLUSIONES Y RECOMENDACIONES**

#### **5.1. CONCLUSIONES**

- <span id="page-42-2"></span>- Se ha logrado determinar el desempeño sísmico del centro educativo Luis Alberto Sanchez, el cual según la metodología del FEMA cuenta con R de reducción de hasta 22, lo cual indica que la estructura está bastante reforzada, sin embargo considerando que la reducción debería ser de 1 y que la edificación debería tener un R 8, se tiene un valor de 2.8 veces, para la metodología del ASCE se tiene un valor de R 18.2, el cual haciendo la misma consideración se tiene un valor de 2.23 veces mayor al necesario, lo cual nos da una edificación bastante segura, lo cual debe cumplirse en una edificación esencial.
- Se ha logrado determinar las secciones de concreto armado que van acorde a lo pre dimensionado, los cuales a su vez, son lo que la norma E0.60 provee, ello se pudo afirmar cuando en el análisis por desempeño la sección permanece en el rango elástico, dejando que la estructura está en correcto estado.
- Se ha logrado realizar el análisis no linear, obteniendo que el desempeño estructural en desplazamiento se obtienen desplazamientos al nivel de desempeño con un sismo de diseño con valores de 1.15cm o un valor de 1.5cm de desplazamiento, los cuales son valores bajos y reflejan la poca cantidad de daño que va sufrir la estructura cuando sea sometida a un desplazamiento lateral.
- Se ha logrado identificar el estado actual de la edificación, el cual según el desempeño sísmico de la edificación obtiene los valores de ductilidad de 8.36 en la dirección X, para un valor usando el FEMA, para la dirección en X usando las ecuaciones del ASCE en dirección X de la misma manera se obtienen un valor de 8.41, viendo que estos mismos son valores acorde a los puestos por la norma peruana.

#### <span id="page-43-0"></span>**5.2. RECOMENDACIONES**

- Se recomienda evaluar la estructura utilizando alguna ecuación de aproximación de concreto armado, propiedades de acero estructural u otro tipos de ensayos
- Se recomienda aplicar el método y verificarlo mediante la deformación en cada una de las rotulas, para poder ver como es que se deforman todos los elementos de la sección.
- Se recomienda realizar evaluaciones sísmicas con sistemas de protección sísmica, los cuales si bien son más caros, son mucho más seguro y predecibles para el comportamiento de estructuras.

## **CAPÍTULO VI**

### **GLOSARIO DE TÉRMINOS Y REFERENCIAS**

#### <span id="page-44-2"></span><span id="page-44-1"></span><span id="page-44-0"></span>**6.1. Glosario de Términos**

- A) Análisis Estructural: En análisis estructural comprende el uso de herramientas de aproximación para lograr obtener las fuerzas y desplazamientos en las estructuras de estudio, también considerando que la estructura puede tener comportamiento extra.
- B) Concreto Armado: Material por excelencia utilizado en Latinoamérica para la construcción de elementos estructurales y comprende una mezcla y detallado del acero en un bloque de concreto, el cual a su vez sirve para poder cumplir una función en específico.
- C) desempeño Estructural: Comprende el uso de técnicas de análisis no linear para la determinación real de propiedades mecánicas de la estructura, considerando cosas como secciones transversales u otros similares.
- D) Estudio de Suelos: Estudio de las propiedades mecánicas del suelo de fundación, esto con el fin de clasifica el suelo, diseñar el sistema de funciona o simplemente evaluar le nivel de respuesta sísmico de la zona.

#### <span id="page-45-0"></span>**6.2. Referencias**

- Alcantara , K., & Nalvarrete, C. (2016). *DESEMPEÑO ESTRUCTURAL APLICANDO LA NORMA ATC 40 PARA EL REFORZAMIENTO DEL PABELLON MONOBLOCK DEL INSTITUTO NACIONAL DE SALUD DEL NIÑO (BREÑA-LIMA).* Lima: Universidad San Martin de Porres.
- American Concrete Institute. (2019). *Building Code Requirements (ACI 318-19).* doi:10.14359/51716937
- Canta, J. (2018). *Gestión de proyectos bajo el enfoque PMI-PMBOK y los plazos de liquidación de los proyectos Cash Qali Warma promovidos por FONCODES, PERU, 2017.* Lima: Escuela de Posgrado de la Universidad Ricardo Palma.
- Chavez, D. (2021). *Evaluación del desempeño estructural y la afectación de la estructura por sismo de un edificio estructurado a base de MDL del Condominio Ciudad Verde 4ta etapa, Lima 2021.* Lima: Universidad Privada del Norte.
- Choque, J., & Luque, E. (2019). *Análisis estático no lineal y evaluación del desempeño sísmico de un edificio de 8 niveles diseñado con la norma E.030.* Arequipa: Universodad Nacional de San Agustin.
- Guerrero, G., & Guerrero, M. (2020). *Metodologia de la investigacion serie integral por competencias.* Tijuana: Patria.
- Hernandez, M. (2018).
- Huaypaya, R. (2017). *Evaluación de los indicadores de comportamiento sísmico de edificios con sistema aporticado a través del método estático no lineal .* Lima: Universidad Ricardi Palma.
- Huiming, C., & Jiulin, B. (2022). Loading protocols for seismic performance evaluation of buckling-restrained braces in RC frames. *Journal of Building Engineering*. doi:https://doi.org/10.1016/j.jobe.2021.103522.
- Japan Meteorological Agency. (01 de 04 de 2022). *The Seismological Bulletin of Japan*. Obtenido de https://www.jma.go.jp/jma/en/Publications/publications.html
- L Micheli, A. A. (2019). *Performance-based design with life-cycle cost assessment for damping systems integrated in wind excited tall buildings.* Engineering Structures.
- Lerma, H. (2016). *Metodologia de la Investifacion Propuesta, anteproyecto y proyecto.* Bogota: Ecoe.
- Lopez, A., Alvarez, C., & Villareal, E. (2017). SEISMIC SOURCES MIGRATION ALONG THE PACIFIC RING OF FIRE. *La granja*, 144-155.
- MA Fathali, S. V. (2020). *Optimum performance-based design of eccentrically braced frames.* Elsevier.
- Manuel, Borja S. (2012). *Metodologia de la Investigacion Cientifica para Ingenieros* (6 edición ed.). Chiclayo, Venezuela .
- Martinez, Q. (18 de 09 de 2017). *Teorías que marcaron el estudio científico de los sismos*. Obtenido de UNAM: http://ciencia.unam.mx/leer/647/teorias-que-marcaron-elestudio-cientifico-de-los-sismos
- Mayhua, J. (2018). *DISEÑO ESTRUCTURAL POR DESEMPEÑO SISMICO DE UN EDIFICIO DE 5 PISOS EN EL DISTRITO DE ASCENSION PROVINCIA DE HUANCAVELICA.* Huancayo: Universidad Continental.
- Mendoza, C. (2018). *Metodologia de la investifacion LAS RUTAS CUANTITATIVA, CUALITATIVA Y MIXTA.* Lima: McGraw Hill Interamericana.
- Ñaipas, H., Valdivia, M., Palacios, J., & Romero, H. (2018). *Metodología de la Investigación cuantitativa-cualitativa.* Bogota: ediciones de la u.
- Restrepo, J. I., & Rodriguez, M. E. (2013). On the Probable Moment Strength of Reinforced Concrete. *ACI STRUCTURAL JOURNAL TECHNICAL PAPER*, 681-688.
- S Auyeung, A. A. (2019). *Performance-based design of bridge piers under vehicle collision.* Engineering Structures.
- S Gholizadeh, M. D. (2020). *A new Newton metaheuristic algorithm for discrete performancebased design optimization of steel moment frames.* Elsevier.
- Sin, A. (2009). *Norma E.060 concreto armado.* Lima: Servicio Nacional de Capacitación para la Industria de la Construcción.
- Tapia, F. (2018). *Engineering Research Methods.* GRIN Verlag.
- Torracchi C, Caparó E, & Pariona M. (2019). ¿Como plantear las variables de una investigacion?:Operacionalizacion de las variables. *Odontologia Activa Revista Cientifica, 4*(1), 15-20.
- V Mokarram, M. B. (2018). *An improved multi-objective optimization approach for performance-based design of structures using nonlinear time-history analyses.* Elsevier.

# **CAPÍTULO VII**

### **ÍNDICES**

### <span id="page-47-2"></span><span id="page-47-1"></span><span id="page-47-0"></span>**7.1. Índices de Gráficos**

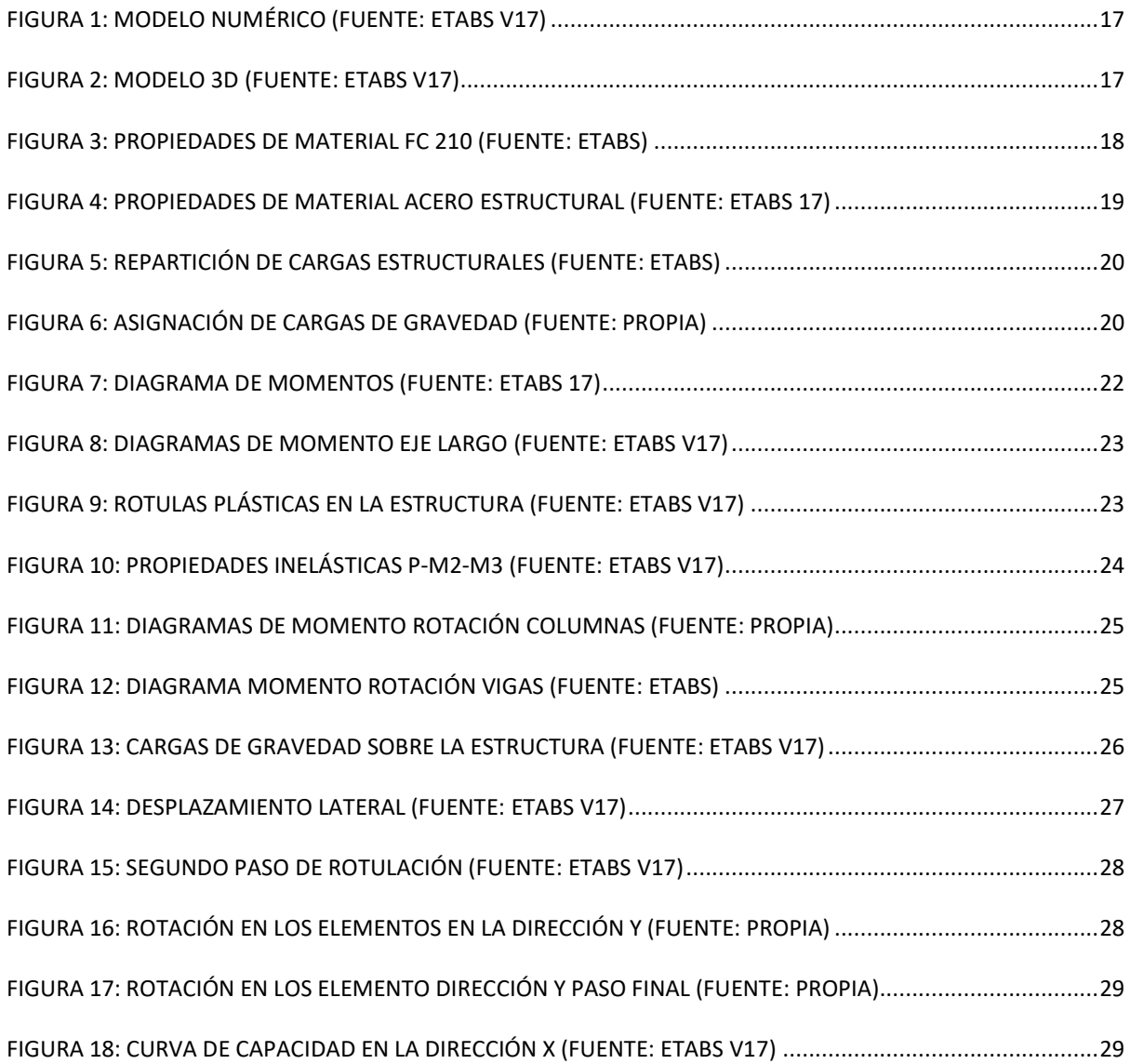

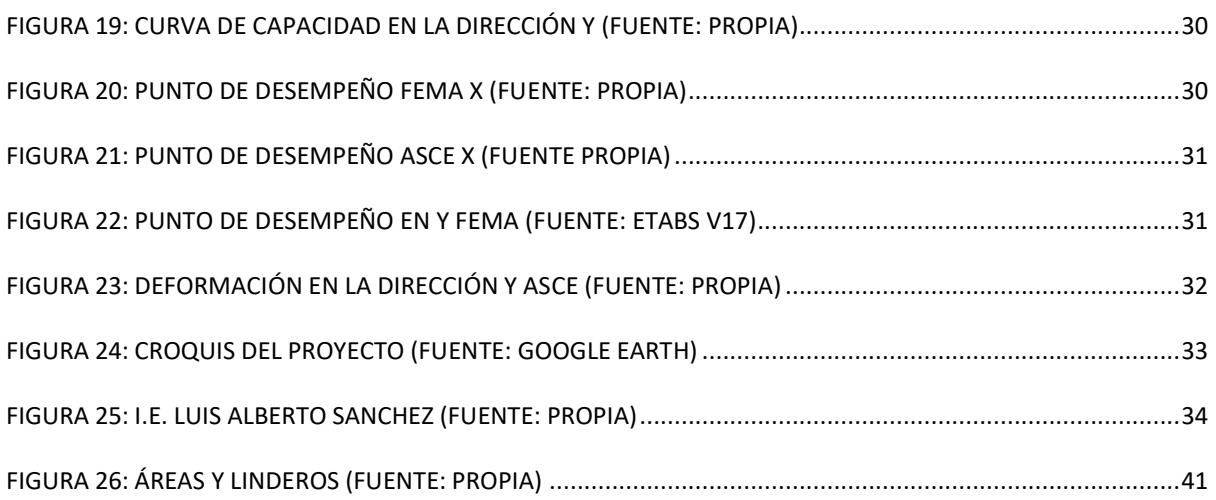

## <span id="page-48-0"></span>**7.2. Índice de Tablas**

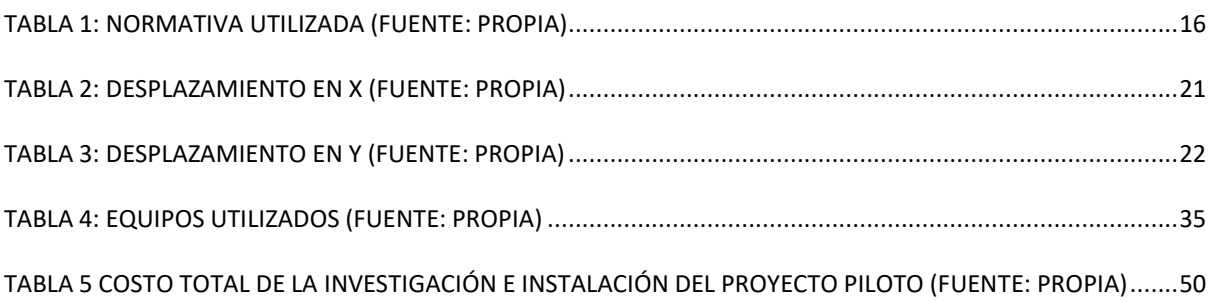

# **CAPÍTULO VIII**

### **ANEXOS**

#### <span id="page-49-1"></span><span id="page-49-0"></span>**8.1. ANEXO 1: Costo Total de la Investigación e Instalación del Proyecto Piloto**

<span id="page-49-2"></span>Para el desarrollo del proyecto se ha considerado el siguiente presupuesto base:

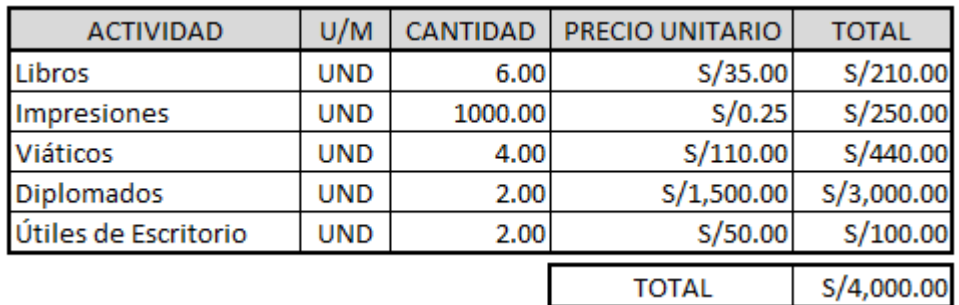

<span id="page-49-4"></span>**Tabla 5 Costo Total de la Investigación e Instalación del Proyecto Piloto (Fuente: Propia)** Se ha necesitado un total de 4000 soles para poder elaborar el proyecto de investigación.

#### <span id="page-49-3"></span>**8.2. ANEXO 2: Diapositivas**